ФЕДЕРАЛЬНОЕ ГОСУДАРСТВЕННОЕ БЮДЖЕТНОЕ ОБРАЗОВАТЕЛЬНОЕ УЧРЕЖДЕНИЕ ВЫСШЕГО ОБРАЗОВАНИЯ «НАЦИОНАЛЬНЫЙ ИССЛЕДОВАТЕЛЬСКИЙ МОРДОВСКИЙ ГОСУДАРСТВЕННЫЙ УНИВЕРСИТЕТ ИМ. Н. П. ОГАРЁВА»

Институт электроники и светотехники Кафедра инфокоммуникационных технологий и систем связи

> **УТВЕРЖДАЮ** Зав. кафедрой канд. техн. наук, доцент «(1) 06 2019 г.

# БАКАЛАВРСКАЯ РАБОТА

### РЕКОНСТРУКЦИЯ СТРУТУРИРОВАННОЙ КАБЕЛЬНОЙ СИСТЕМЫ В ЗДАНИИ АТС-55 ГОРОДА САРАНСКА

Автор бакалаврской работы

Meur  $10.06.192$ **DO ATTUCK** 

Д. С. Лемайкин

Обозначение работы БР-02069964-11.03.02-12-19

Направление 11.03.02 Инфокоммуникационные технологии и системы связи

Руководитель работы канд. физ.-мат. наук., доцент

 $10.0619$ Alla полписк дата

А. С. Иванцев

Нормоконтролер

канд. культурологии, доцент

Hoy  $10.06.197$ подпись

дата

Е. А. Кошевая

Саранск 2019

ФЕДЕРАЛЬНОЕ ГОСУДАРСТВЕННОЕ БЮДЖЕТНОЕ ОБРАЗОВАТЕЛЬНОЕ УЧРЕЖДЕНИЕ ВЫСШЕГО ОБРАЗОВАНИЯ «НАЦИОНАЛЬНЫЙ ИССЛЕДОВАТЕЛЬСКИЙ МОРДОВСКИЙ ГОСУДАРСТВЕННЫЙ УНИВЕРСИТЕТ ИМ. Н. П. ОГАРЁВА»

Институт электроники и светотехники Кафедра инфокоммуникационных технологий и систем связи

> **УТВЕРЖДАЮ** Зав. кафедрой ИКТСС канд. техн. наук, доцент<br>B. В. Никулин<br>«<u>16» (2</u> 2019 г.

## ЗАДАНИЕ НА БАКАЛАВРСКУЮ РАБОТУ

Студент Лемайкин Дмитрий Сергеевич, группа 431

1 Тема «Реконструкция структурированной кабельной системы в здании ATC-55 г. Саранска»

Утверждена приказом № 10335-с от 14 декабря 2018 года

2 Срок предоставления работы к защите 10 июня 2019 года

3 Исходные данные для проектирования:

3.1 Архитектурно - строительные чертежи здания АТС-55

3.2 Техническая документация здания АТС-55

4 Содержание выпускной квалификационной работы

4.1 Общие сведения о структурированных кабельных системах

4.2 Проектирование СКС

4.3 Расчёт характеристик локальной сети

4.4 Заключение

5 Приложения Руководитель работы канд. физ.-мат. наук., доцент 17.12.18. АНЬ А. С. Иванцев ноправы, фамилия Д. С. Лемайкин ame, **hancours** Ì

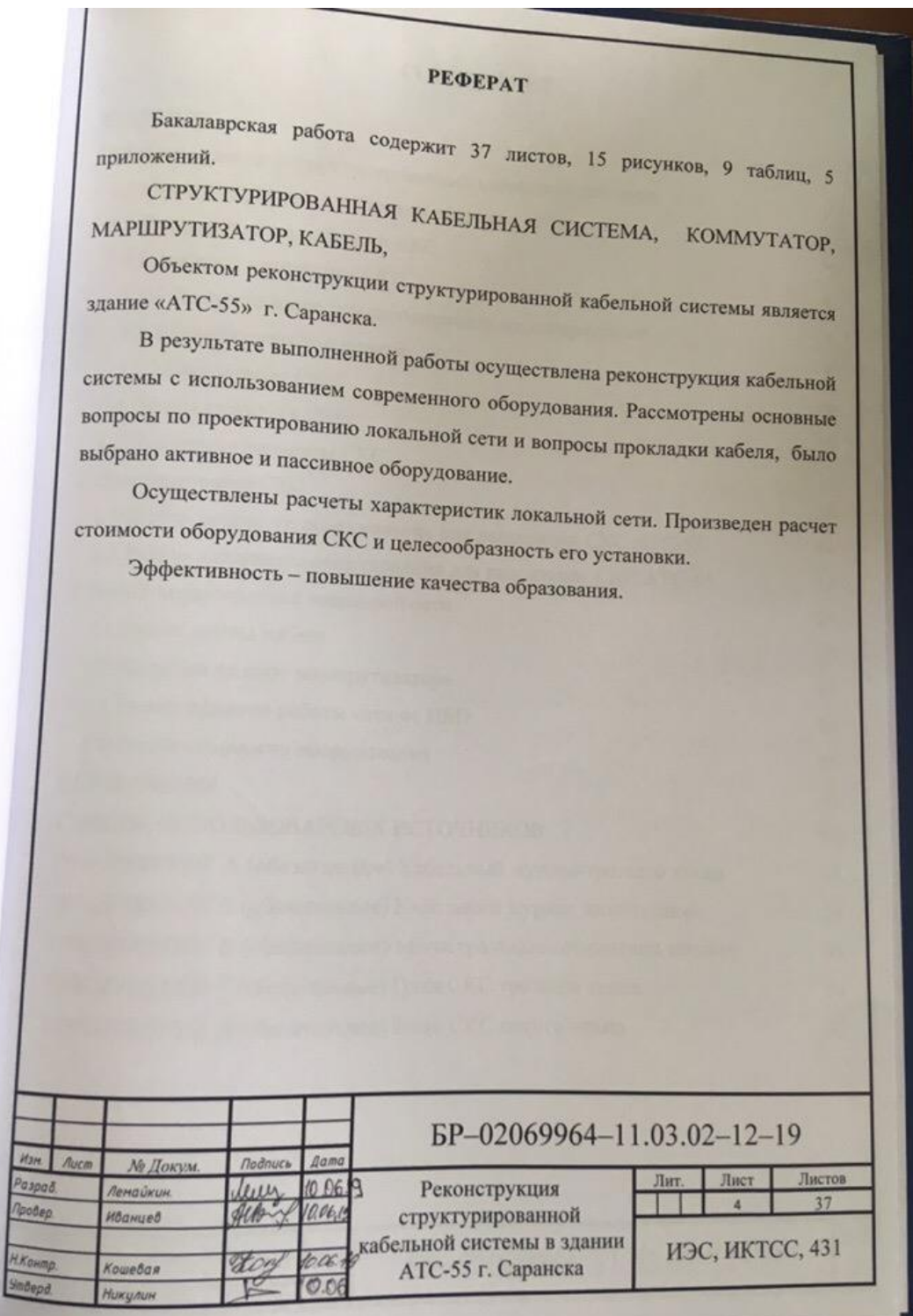

 $\begin{tabular}{c} $\texttt{{\tiny \textbf{Q}}$} \texttt{Q} \texttt{E}, \texttt{EPA}, \texttt{IMHO} \texttt{E} \texttt{ TOC} \texttt{V} \texttt{I} \texttt{A} \texttt{TOF} \texttt{B} \texttt{H} \texttt{HO} \texttt{E} \texttt{B} \texttt{O} \texttt{I} \texttt{D} \texttt{K} \texttt{F} \texttt{HO} \texttt{E} \\ \texttt{NPA} \texttt{O} \texttt{B} \texttt{A} \texttt{TE} \texttt{I} \texttt{H} \texttt{O} \texttt{F} \texttt{A$ 

ОТЧЕТ

о результатах проверки бакалаврской работы обучающегося на наличие заимствований

Автор работы: Лемайкин Дмитрий Сергеевич

Тема работы: «Реконструкция структурированной кабельной системы в здании АТС-55 г. Саранска»

Руководитель: Иванцев Анатолий Степанович

Представленная работа прошла проверку на наличие заимствований в системе «Антиплагиат. ВУЗ»

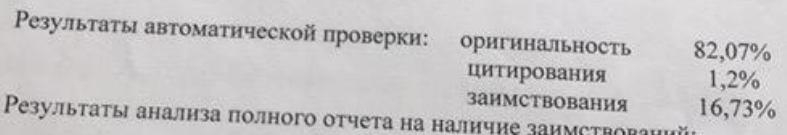

правомерные заимствование: 16,73%

корректные цитирования: 1,2%

неправомерные заимствования: нет

признаки обхода системы: нет

Общее заключение об итоговой оригинальности работы и возможности ее допуска к защите:

итоговая оригинальность работы составляет 82,07% что согласно Положению о проверке работ обучающихся ФГБОУ ВО «МГУ им. Н.П. Огарёва» на наличие заимствований, позволяет допустить студента Лемайкина Д. С. к предварительной защите и защите ВКР в ГЭК.

Руководитель

к. ф.-м. н., доцент кафедры инфокоммуникационных

технологий и систем связи

Albert

А.С. Иванцев

ФЕДЕРАЛЬНОЕ ГОСУДАРСТВЕННОЕ БЮДЖЕТНОЕ **ОБРАЗОВАТЕЛЬНОЕ УЧРЕЖДЕНИЕ ВЫСШЕГО ОБРАЗОВАНИЯ** «НАЦИОНАЛЬНЫЙ ИССЛЕДОВАТЕЛЬСКИЙ МОРДОВСКИЙ ГОСУДАРСТВЕННЫЙ УНИВЕРСИТЕТ ИМ. Н.П. ОГАРЕВА»

ОТЗЫВ НАУЧНОГО РУКОВОДИТЕЛЯ о выпускной квалификационной работе выпускника института электроники и светотехники Лемайкина Дмитрия Сергеевича

Тема выпускной квалификационной структурированной кабельной системы ATC-55 г. Саранска». работы «Реконструкция

Бакалаврская работа Лемайкина Д. С. выполнена в полном соответствии с заданием и представлена к заданному сроку. Она состоит из четырёх разделов. В первой главе описаны общие сведения о СКС, стандартизация, принципы построения, подсистемы и общая структура СКС. Во второй главе была спроектирована структурированная кабельная система, было выбрано активное и пассивное оборудование сети. В третьей главе

приведены расчёты характеристик локальной сети: нагрузка на порт маршрутизатора, расчет длины кабеля и времени работы здания от источника бесперебойного питания. Также имеются экономические расчёты внедрения данной СКС и целесообразности использования проекта.

К недостаткам работы относятся высокие затухания до рабочих мест, т.к. до компьютеров максимальное расстояние составляет 96 метров при 100

метров максимально допустимых значений. Бакалаврская работы заслуживает высокой оценки, результаты работы

заслуживают практического внедрения, а Лемайкин Д. С. заслуживает присвоения квалификации бакалавра по направлению подготовки 11.03.02 «Инфокоммуникационные технологии и системы связи».

Научный руководитель

 $413 - f.$ <br> $21.06.19.$ 

к.ф.-м.н., доцент Иванцев А.С.

# **СОДЕРЖАНИЕ**

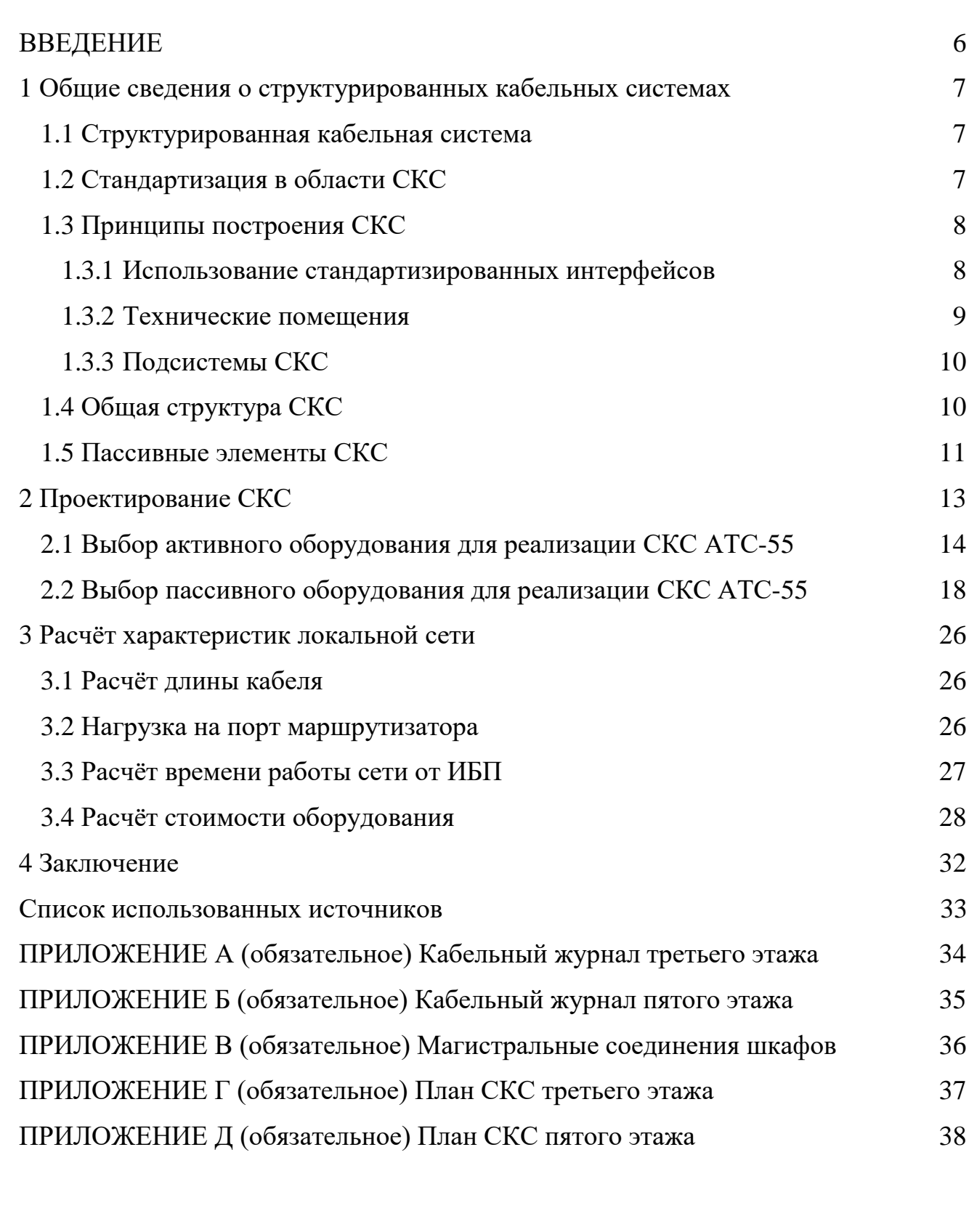

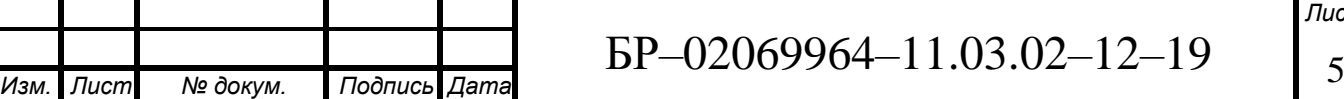

#### **ВВЕДЕНИЕ**

<span id="page-7-0"></span>Современные здания, особенно здания, связанные с деятельностью в сфере обслуживания, имеют множество кабельных разводок и информационных сетей, например, телефонные линии, компьютерные сети, сети охранной и пожарной сигнализации, климат-контроль помещений.

Кабельная система является основой для построения информационновычислительных комплексов организаций. Важнейшими факторами для создания интеллектуальных систем предприятия является грамотная организация кабельной системы. С развитием и появлением новых технологий, увеличением нагрузки на структуру кабельной системы, требуется её модернизация, ведь именно эту систему в первую очередь затрагивают изменения в новых технологиях передачи данных, сетевых стандартах, версиях программного обеспечения и моделях оборудования, из-за которых приходится модернизировать, реконструировать или полностью заменять всю систему. Решением данных проблем является СКС – структурированная кабельная система.

Краткая информация о предприятии: здание «Технический Центр Саранской ГТС Филиал Ростелеком РМ» является крупным техническим зданием в Саранске, которое оказывает клиентам товары и услуги в сфере деятельности узлов связи и центров услуг связи. Располагается по адресу Косарева улица, 15. По сути, это здание располагает в себе АТС №55/56, которые ответственны за телефонную связь в части микрорайона Химмаш. Помимо этого, в нём располагается дочерняя компания «МЦ НТТ» - 100 % дочерняя компания крупнейшего российского оператора ОАО «Ростелеком», которая является call-центром.

Целью данной бакалаврской работы является реконструкция существующей СКС, которая должна обеспечивать информационное взаимодействие подразделения организации.

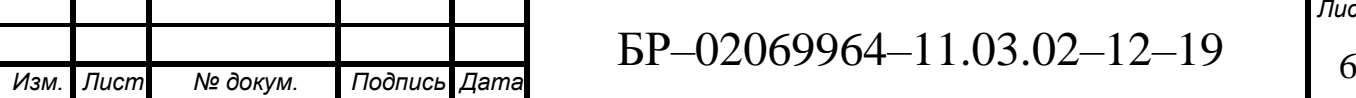

#### <span id="page-8-0"></span>**1 Общие сведения о структурированных кабельных системах**

#### <span id="page-8-1"></span>**1.1 Структурированная кабельная система**

СКС – это физическая основа инфраструктуры здания, позволяющая свести в единую систему множество сетевых информационных сервисов разного назначения: локальные вычислительные и телефонные сети, системы безопасности, видеонаблюдения и т.д.

Структурированная кабельная система является основой для построения современных коммуникационных сетей и средой передачи данных и обеспечивает долговременное и надёжное функционирование кабельных линий, предоставляет стандартизированный интерфейс для подключения оборудования. СКС представляет собой кабельную иерархическую систему здания или группы зданий

и состоящую из структурных подсистем. В СКС входит набор кабелей, соединительных шнуров, кросс-панелей, кабельных разъемов, вспомогательного оборудования и информационных розеток. Все эти элементы проходят интеграцию в единую систему и эксплуатируются согласно определенным стандартам и правилам.

#### <span id="page-8-2"></span>**1.2 Стандартизация в области СКС**

Стандарты СКС – это документы, которые содержат свод правил, требований и определенных рекомендаций, техническую информацию, приложения и ссылки на стандарты в областях СКС.

На данный момент существуют и действуют 3 основных стандарта в области СКС:

- американский стандарт – EIA/TIA-568C Commercial Building Telecommunications Wiring Standard;

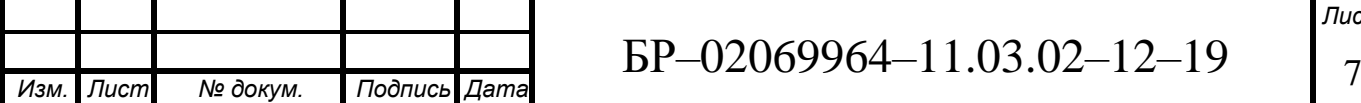

- европейский стандарт – CENELEC EN 50173 Information Technology. Generic cabling systems;

- международный стандарт – ISO/IES IS 11801-2002 Information Technology. Generic cabling for customer premises.

В американский стандарт для линии кабелей и компонентов входят следующие категории:

- категория 3, способная пропускать сигнал в полосе до 16 МГц;

- категория 5e, имеющая полосу частот до 100 МГц;

- категория 6А, для которой полоса частот составляет до 500 МГц.

Для европейского и международного стандарта определены следующие категории:

- C, до 16 МГц;

- D, до 100 МГц;

- E, до 250 МГц;

-  $E(A)$ , до 500 МГц;

- F(A), до 600 МГц.

Технический уровень действующих стандартов элементной база позволяет и гарантирует стабильность и работоспособность установленной СКС на срок до 10 лет. Любой СКС проект должен отвечать требованиям (не всем одновременно) стандартов национальных или местных нормативов.

### <span id="page-9-0"></span>**1.3 Принципы построения СКС**

### **1.3.1 Использование стандартизированных интерфейсов**

<span id="page-9-1"></span>За период с момента создания СКС использовалось множество интерфейсов. Наиболее часто используемый – 8-ми контактное 8-ми позиционное телекоммуникационное модульное гнездо. Оно состоит из двух

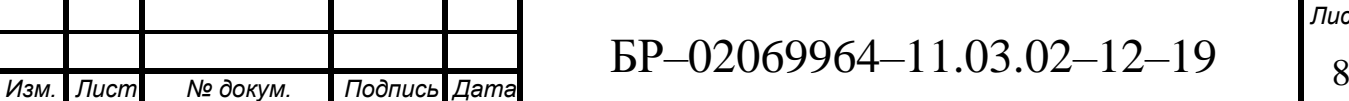

основных частей: самого телекоммуникационного гнезда и платы с контактной площадкой для заделки кабеля.

#### **1.3.2 Технические помещения**

<span id="page-10-0"></span>Для построения, модернизации, реструктуризации СКС используют аппаратные и кроссовые помещения.

Аппаратное помещение – это техническое помещение, в котором наряду с коммутационным оборудованием СКС расположено сетевое оборудование: АТС, концентраторы, серверы. Если основной объем технических средств занимает оборудование СКС, то такое помещение называется серверной, а если АТС и системы внешних телекоммуникаций – узлом связи. Аппаратные оборудованы специальными фальшполами для разводки и прокладки кабеля, системами пожаротушения, контроля доступа и кондиционирования.

Кроссовое помещение – помещение, где размещается коммутационное оборудование СКС, сетевое и другое вспомогательное оборудование. Желательно ее размещение вблизи вертикального стояка, оборудование телефоном и системой контроля доступа. При этом уровень оснащения кроссовой оборудованием инженерного обеспечения ее функционирования в целом является более низким по сравнению с аппаратными. Кроссовые на практике достаточно часто называют просто техническими (этажными) помещениями, встречается также наименование "хабовые". Аппаратная и кроссовая могут быть совмещены. В таком случае сетевое оборудование может подключаться непосредственно к коммутационному оборудованию СКС. Если аппаратная расположена отдельно, то её сетевое оборудование подключается к локально расположенному коммутационному оборудованию или к обычным информационным розеткам рабочих мест.

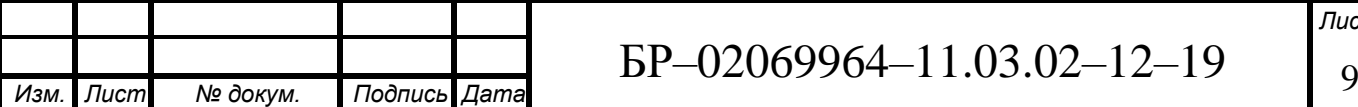

### <span id="page-11-0"></span>**1.3.3 Подсистемы СКС**

Согласно международному стандарту ISO/EIC 11801 – 2002, СКС включает в себя 3 подсистемы:

а) «первичная подсистема» - состоит из внешних магистральных кабелей между кроссовой внешней магистрали и кроссовой здания, коммутационного оборудования в кроссовой внешней магистрали и кроссовой здания, к которому подключается внешние магистральные кабели.

б) «вторичная подсистема» - содержит приложенные между кроссовой здания и кроссовой этажа внутренние магистральные кабели, подключенное к ним коммутационное оборудование, а также коммутационное кабели и перемычки в кроссовой здания.

в) «третичная подсистема» - образуется внутренними горизонтальными кабелями между кроссовой этажа и информационными розетками рабочих мест, коммутационным оборудованием в кроссовой этажа и коммутационными кабелями и перемычками.

Представленное деление СКС на подсистемы используется независимо от самой сети – для офисной или производственной оно будет одинаковым.

Структурная схема подсистем СКС представлена на рисунке 1:

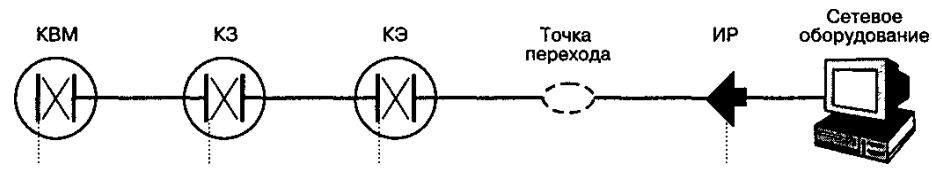

Рисунок 1 – Подсистемы СКС

#### <span id="page-11-1"></span>**1.4 Общая структура СКС**

Обобщённо СКС имеет структуру «иерархическая звезда», одна из её разновидностей представлена на рисунке 2.

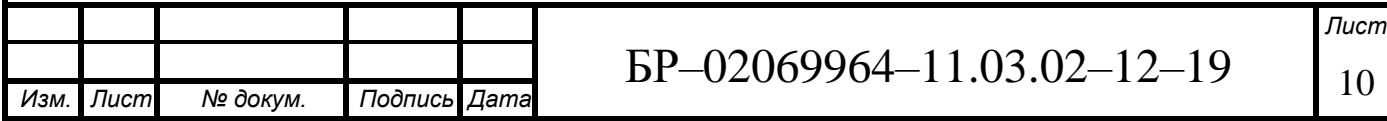

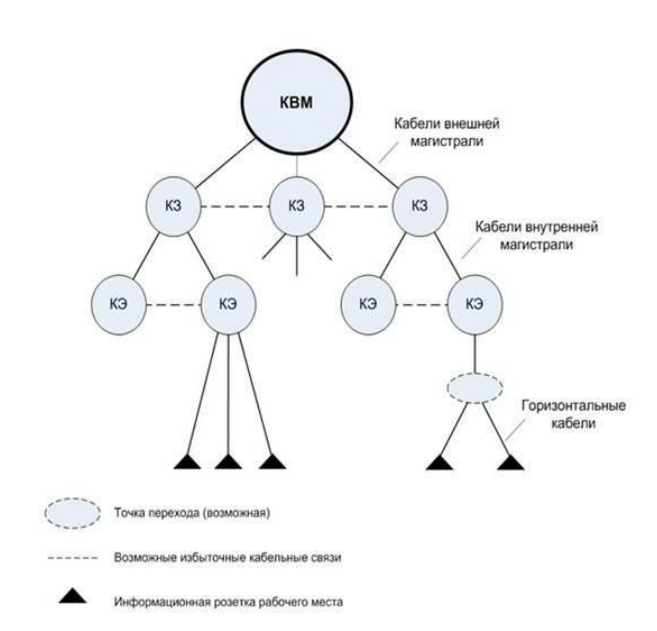

Рисунок 2 – Структура «иерархическая звезда»

Тип и количество подсистем внутри системы зависит от географии, размеров предприятия и его территории, стратегии использования.

### **1.5 Пассивные элементы СКС**

<span id="page-12-0"></span>В состав СКС входят следующие пассивные элементы: кабели, шнуры, перемычки, соединительное оборудование. Их классификация представлена на рисунке 3:

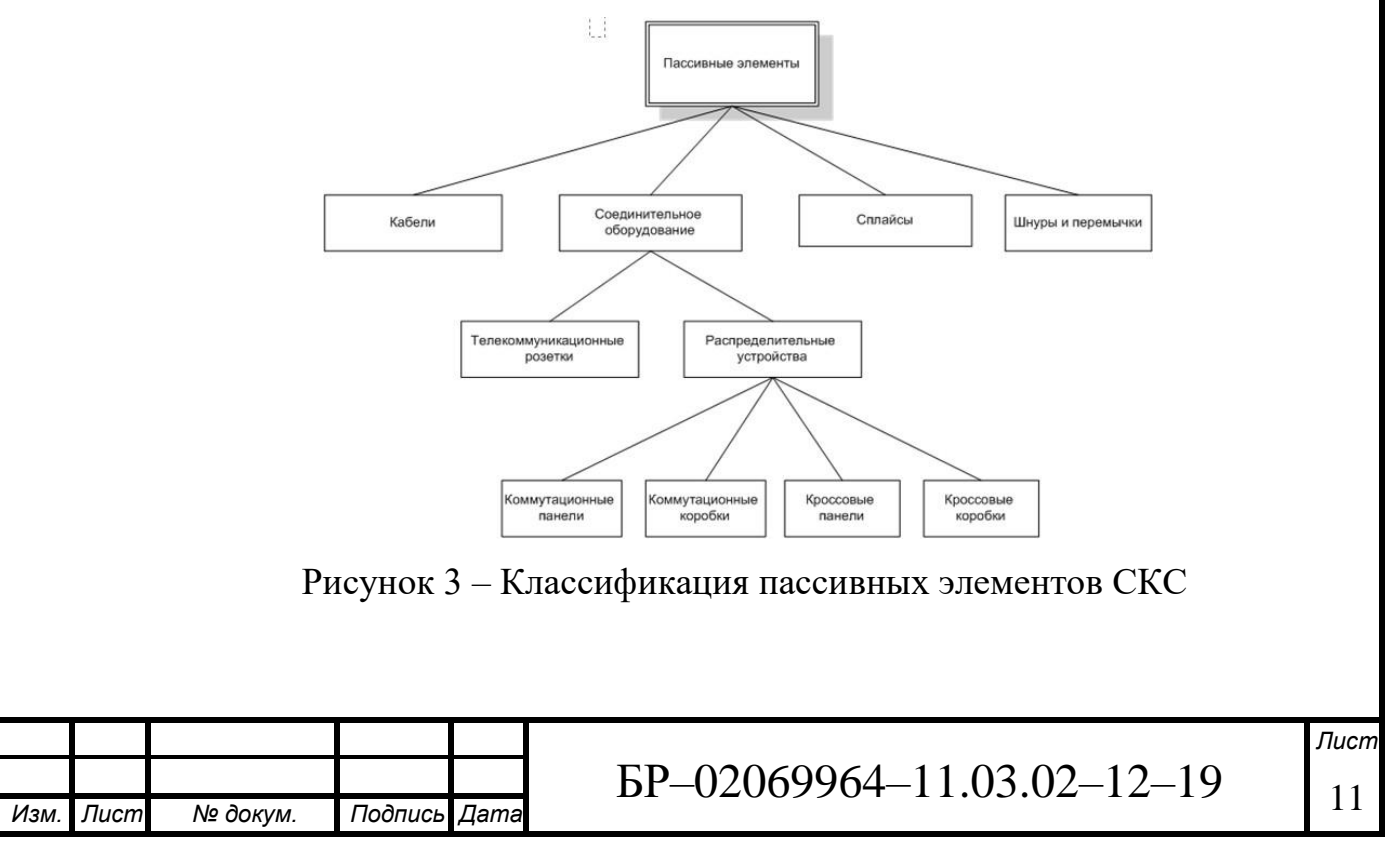

СКС состоит из набора медных и оптических компонентов: патч-панелей, соединительных шнуров, кабельных разъемов, модульных гнёзд, информационных розеток и вспомогательного оборудования. Все элементы интегрируются в единую системы и эксплуатируются согласно правилам.

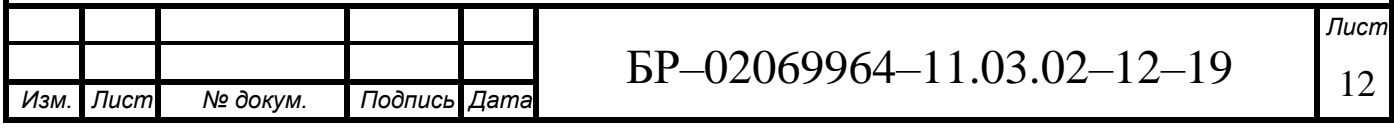

### <span id="page-14-0"></span>**2 Проектирование СКС**

Компания «МЦ НТТ», находящаяся в здании АТС-55 является государственным учреждением, финансируемым из бюджета компании «Ростелеком». Техническое обслуживание и финансирование здания компании осуществляется из бюджета страны.

Для реконструкции и проектирования СКС были взяты архитектурностроительные чертежи здания АТС-55, конкретно – третьего и пятого этажей, на которых располагаются рабочие места. Само здание представляет из себя десятиэтажное бетонное строение, высота потолков на этажах составляет 5 метров. Помимо компании «МЦ НТТ», в нём располагается на первом этаже магазин «Пятёрочка», детский магазин «Дом игрушек», на четвёртом – партнёр «Теле 2».

Необходимо реконструировать имеющуюся структурированную кабельную систему, отвечающую за «МЦ НТТ». Данная система будет модернизирована современным оборудованием, отвечающим всем стандартам СКС. Полученный результат будет возможно внедрить в данной здание для повышения уровня предоставляемых компанией услуг аутсорсинга, улучшения условий труда работников компании.

Распределение рабочих мест компании между этажами:

3 этаж: 134 компьютера

5 этаж: 123 компьютера

В имеющейся структурированной кабельной системе коммутаторы располагаются на пятом этаже, размещенные в одном шкафу, вместе с патчпанелями и маршрутизатором. В данном проекте реконструкции подразумевается разместить 2 шкафа на каждом этаже, в каждом этаже будет располагаться коммутаторы, патч-панели, маршрутизатор, которые будут ответственны за соединение рабочих станций на соответствующем этаже.

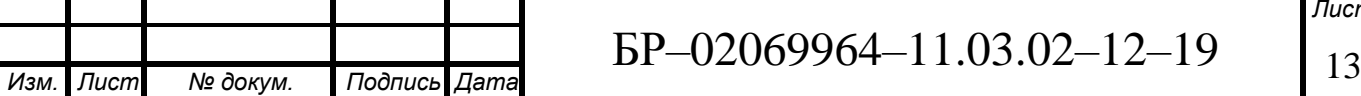

В каждом шкафу планируется установить по 6 управляемых коммутаторов по 48 портов с поддержкой PoE каждый. Располагаться шкафы будут в восточном крыле здания. Шкафы будут соединены посредством прокладки межэтажного соединения.

### <span id="page-15-0"></span>**2.1 Выбор активного оборудования для реализации СКС АТС-55**

#### *Выбор коммутатора*

Исходя из задания, необходимо выбрать коммутатор второго уровня с возможностью установки в стойку, с наличием 48 портов по технологии PoE и наличием магистральных портов. Под указанные критерии подходит коммутатор производителя HP, HP 2530-48-PoE+. Данный коммутатор является оптимальным вариантом для проектирования СКС в рассматриваемом здании, так как коммутаторы этой компании обладают дополнительными гарантийными сервисами: возможной доставки упреждающей замены, пожизненной гарантией.

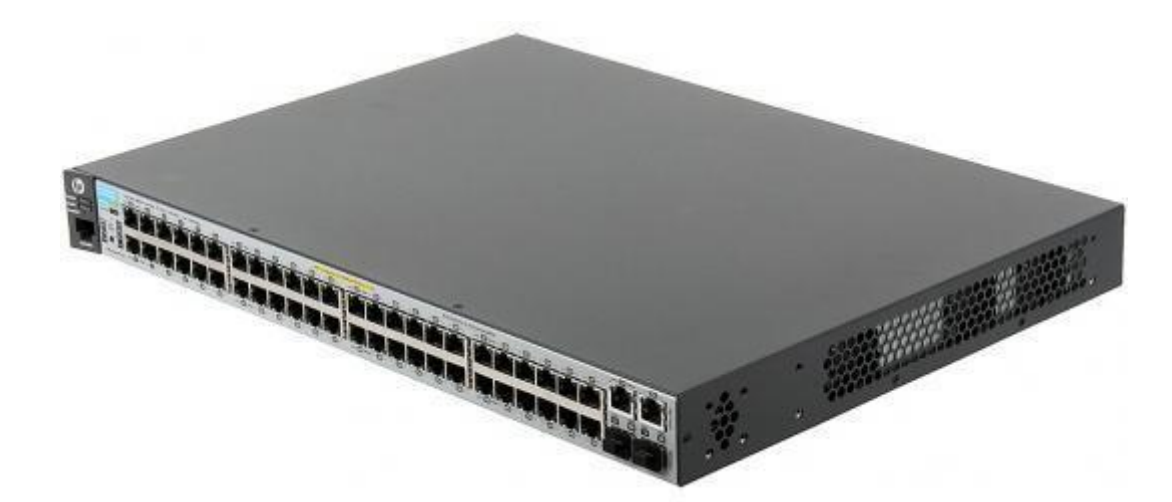

Рисунок 4 – Внешний вид коммутатора HP 2530-48-PoE+

Краткие характеристики коммутатора приведены в таблице 1.

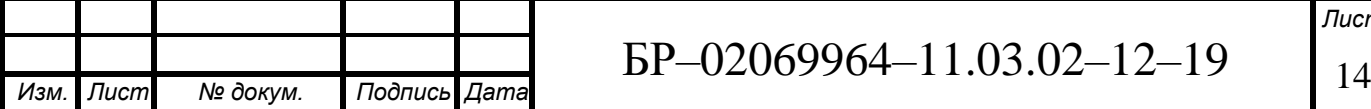

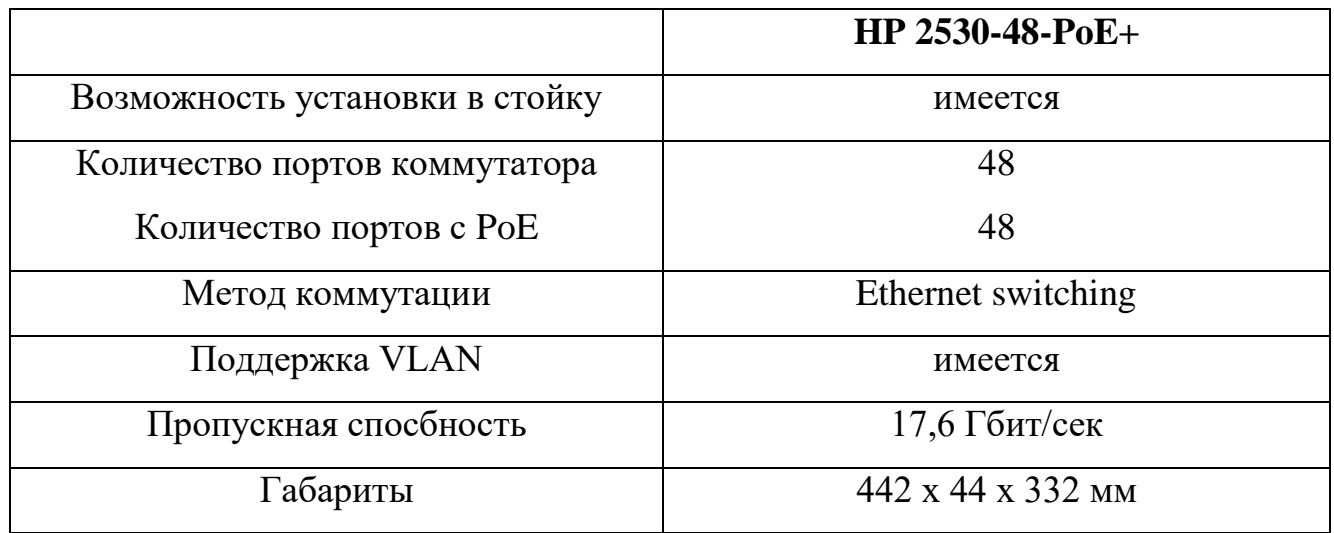

Таблица 1 – Краткие характеристики коммутатора

Коммутатор представляет собой устройство, распределяющее Ethernet сигнал между компьютерами. Рассматриваемое устройство поддерживает большинство современных стандартов и имеет лучшую систему безопасности по сравнению с аналогами: защита от DOS, BDPU и ARP атак. Поддерживаемые стандарты указаны в таблице 2.

Таблица 2 – Поддерживаемы стандарты коммутатора HP 2530-48-PoE+

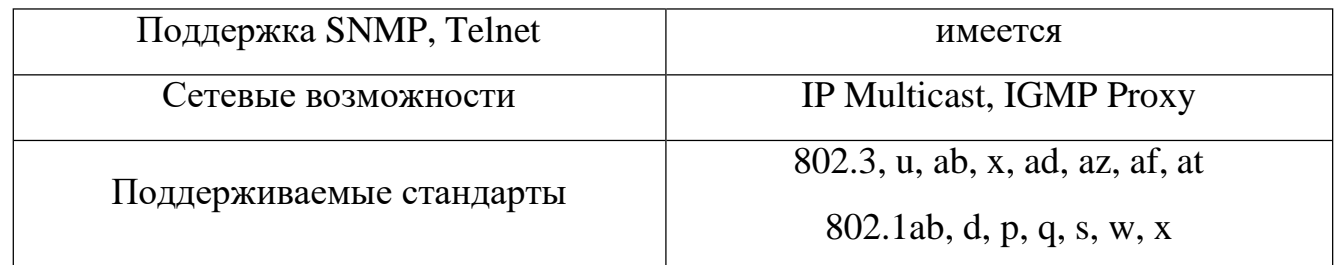

Коммутатор является полностью управляемым. Управлять устройством возможно с помощью веб-интерфейса. Сам коммутатор достаточно компактный,

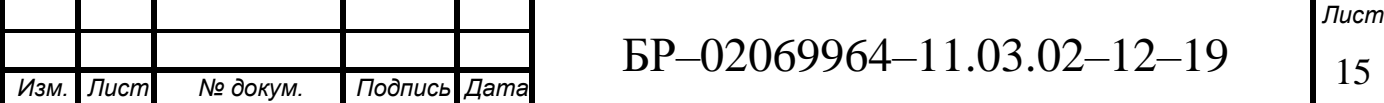

поэтому это устройство удобно устанавливать в стойку. При расширении сети можно добавлять коммутаторы в стек, объединять стеки или организовывать канал между магистралью и стеками.

#### *Выбор источника бесперебойного питания*

Источник бесперебойного питания является вторичным источником электропитания, обеспечивающий при отключении основного источника мощность питания. Для выбора источника бесперебойного питания необходимо определить потребляемую мощность всех устройств, подключенных к нему. Для проектирования нашей СКС подходит ИБП компании Huawei серии UPS5000-S Series 75kva. Данное устройство предназначено для использования в крупных центрах обработки данных. Рассматриваемый источник бесперебойного питания обладает высокими показателями надежности и эффективности. При коэффициенте нагрузки 40% данный ИБП имеет коэффициент эффективности 97,5 %.

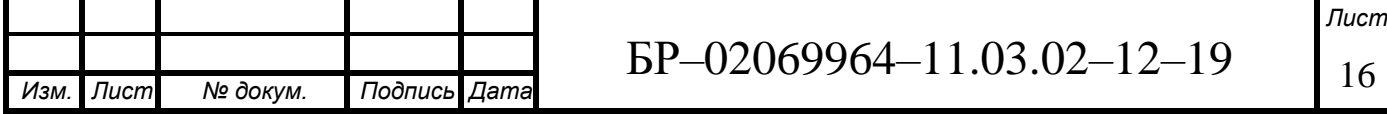

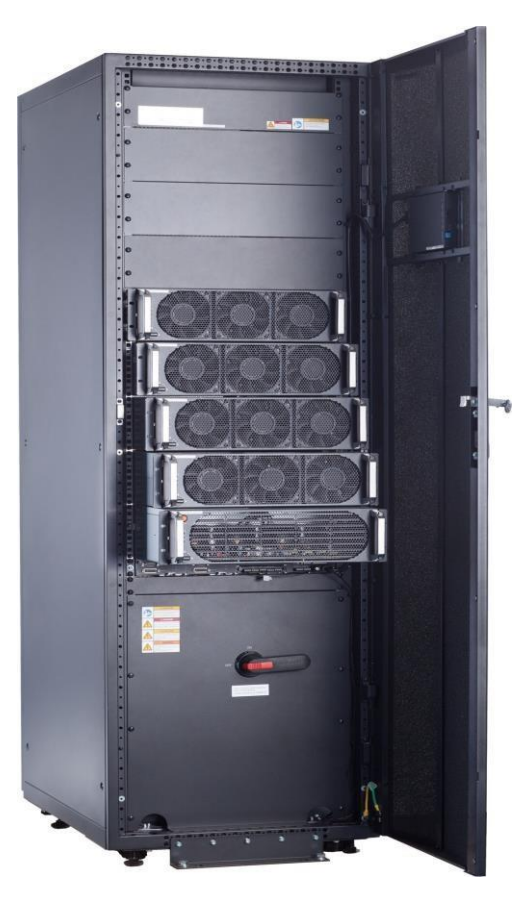

Рисунок 5 – Внешний вид ИБП Huawei UPS5000-S Series

### *Выбор маршрутизатора*

Для проектирования рассматриваемой СКС нам подходит гигабитный маршрутизатор компании D-Link DSR-250. Он представляет собой высокопроизводительное устройство, обеспечивающее защиту сети и предназначенное для потребностей малого и среднего бизнеса. Интерфейс Ethernet состоит из одного WAN-порта 10/100/1000 Мбит/с и восьми LAN-портов 10/100/1000 Мбит/с. Внешний вид маршрутизатора имеется на рисунке 6.

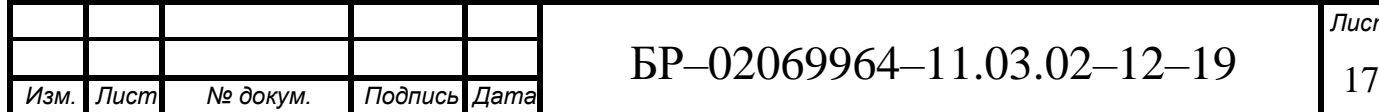

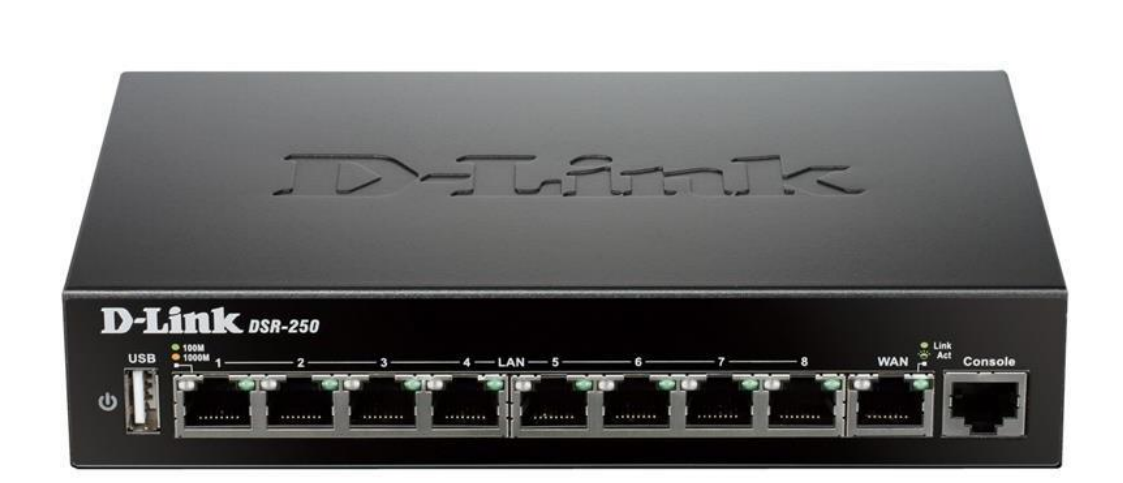

Рисунок 6 – Маршрутизатор D-Link DSR-250

Подтверждение того, что данный маршрутизатор подходит для проектирования нашей СКС, имеется в третьей главе, где рассчитывается нагрузка на порт маршрутизатора.

#### <span id="page-19-0"></span>**2.2 Выбор пассивного оборудования для реализации СКС АТС-55**

#### *Патч-панели*

Патч-панель (коммутационная панель, кросс-панель) – одна из основных частей структурированной кабельной системы (СКС). Представляет собой панель со множеством соединительных разъемов, расположенных на лицевой стороне панели. На тыльной стороне панели находятся контакты, предназначенные для фиксированного соединения с кабелями, и соединенные с разъемами электрически.

Патч-панели разделяются по различным параметрам:

- по количеству портов (наиболее популярны патч-панели на 24 и 48 портов);

- по составу портов (RJ-12, RJ-45, ST, SC, LC, FC);

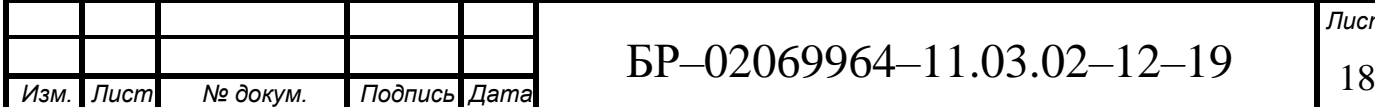

- по способу крепления (настенные, монтируемые в стойку, монтируемые в промежуточные конструктивы).

Наиболее распространенными типами патч-панелей в современных СКС стали компьютерные панели с неэкранированными разъемами RJ-45 категории 5e, монтируемые в стойку или шкаф, а также имеющие 24 или 48 портов.

Для реконструкции СКС в данной работе потребуется 12 коммутационных панелей на 48 портов каждая с разъемами RJ-45, UTP-5e категории.

Были выбраны патч-панели французской компании Legrand. Эти панели имеют 48 портов, без проблем можно вмонтировать в телекоммуникационный шкаф. С помощью дополнительных кронштейнов она легко крепится на стену.

Внешний вид патч-панели Legrand, UTP, RJ-45, 48 портов, 45/78, 1U представлен на рисунке 6:

Li legrand

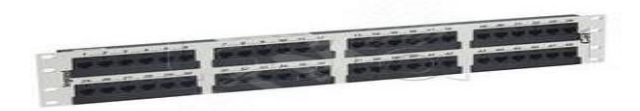

Рисунок 7 – Патч-панель Legrand, UTP, RJ-45, 48 портов, 45/78, 1U *Лотки*

Лоток лестничного типа – это кабельный лоток, состоящий из двух продольных профилей, соединяемых между собой перемычками. Внешнее сходство с лестницами дало название для данного типа изделий. Этот тип лотков имеет преимущество по сравнению с лотками листового типа. Лоток лестничного типа позволяет повысить жесткость изделия, по сравнению с листовым типом, он позволяет использовать меньшее число монтажных

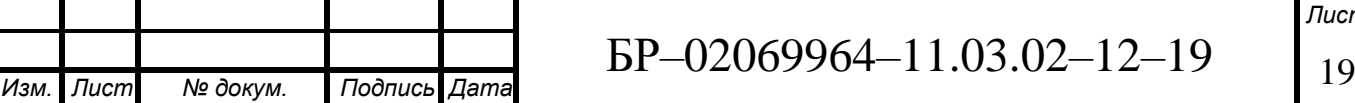

элементов, что в свою очередь уменьшает общую металлоёмкость трассы, что влечёт за собой ускорение работ и уменьшение стоимости. Помимо указанных свойств, данный тип лотков имеет открытую конструкцию, следовательно, это создаёт все условия для возможной замены прокладки кабеля или его замены.

Для проекта был выбран лоток лестничного типа с оцинкованной сталью, 50x400x3000 мм компании DKC. Стоимость лотка с указанными размерами составляет 425 рублей.

Внешний вид лотка указан на рисунке 8:

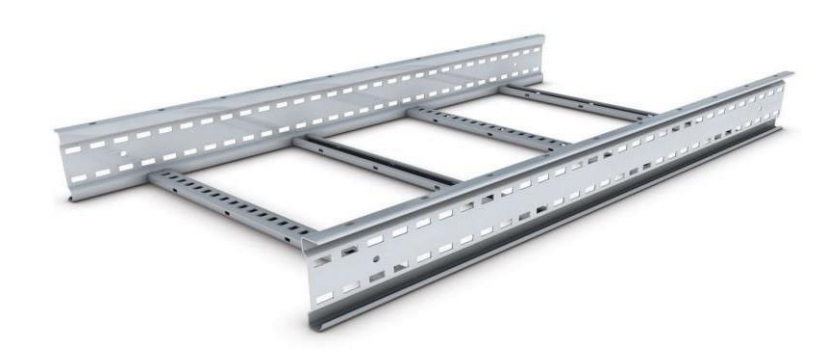

Рисунок 8 – Внешний вид лестничного лотка DKC

#### *Розетки*

Розетка RJ-45 применяется при прокладке локальных кабельных сетей для передачи данных внутри помещения. Современные розетки по конструкции и особенностям установки подразделяются на два типа:

- встроенные;

- внешние.

Встроенная розетка имеет небольшие размеры. Для фиксации розетки пластиковый короб устанавливается в выбранное место, затем происходит установка контактной части. После подключения провода короб полностью

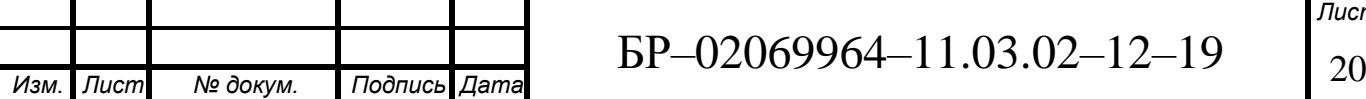

закрывается пластиковой панелью. Внешняя розетка устанавливается непосредственно на поверхность стены с помощью саморезов и дюбелей.

Компьютерная розетка в зависимости от модификации может иметь одну или две точки подключения.

Для проектируемой СКС потребуется розетки поставщика Legrand, Франция, Mosaic 1M- RJ-45 UTP LCS5 в количестве 538 шт.

Внешний вид розетки представлен на рисунке 6:

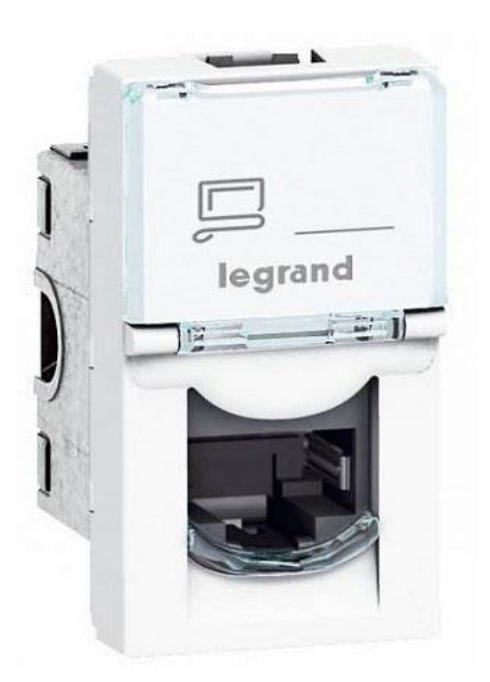

Рисунок 9 – Розетка Mosaic 1M- RJ-45 UTP LCS5

### *Шкафы*

На пятом этаже в шкафу будут располагаться:

- 6 коммутаторов HP 2530-48-PoE+ (2U каждый)
- $-6$  патч-панелей + 1 коммутационная панель  $OS1(1U)$  каждая)
- 1 вентиляторный модуль с термостатом 1U
- 1 маршрутизатор 1U
- 6 кабельных организаторов Eurolan 1 U

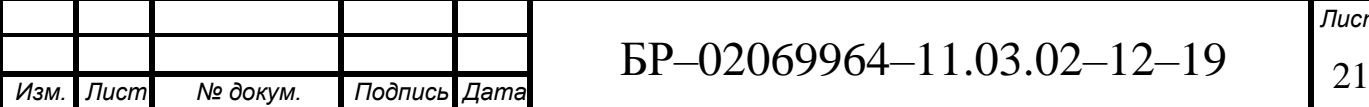

На третьем этаже будет находиться аналогичное количество оборудования с аналогичной высотой. Т.е. требуется 2 шкафа с высотой не менее 27 U.

Для решения этой задачи подходит напольный шкаф XL VDI 29U 600x600 компании Legrand, Франция. Данный шкаф подходит для размещения телекоммуникационного, оптического оборудования.

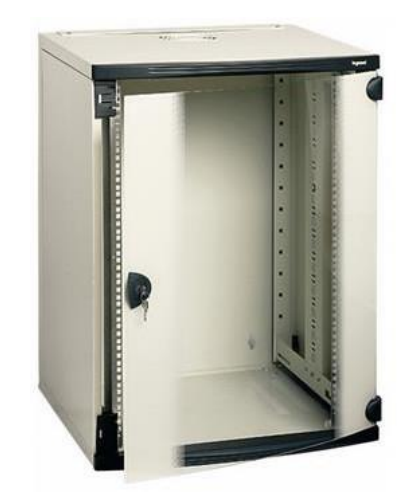

Рисунок 10 – Телекоммуникационный шкаф шкаф XL VDI 29U 600x600 компании Legrand

Характеристики шкаф шкафа XL VDI 29U 600x600 компании Legrand приведены в таблице 3.

Таблица 3 – Характеристики телекоммуникационного шкафа XL VDI 29U 600x600 компании Legrand

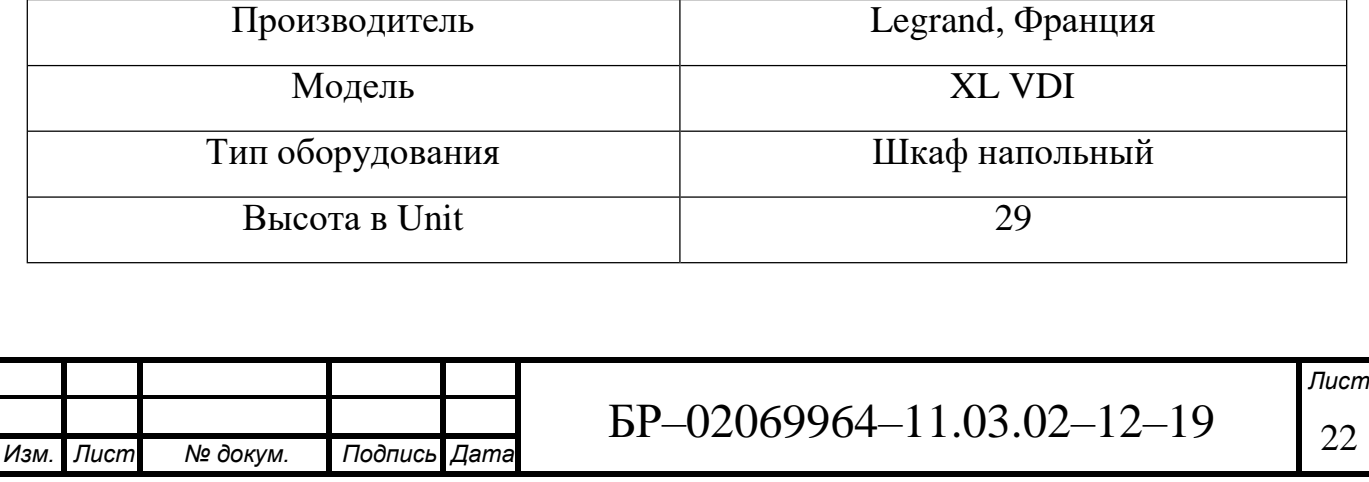

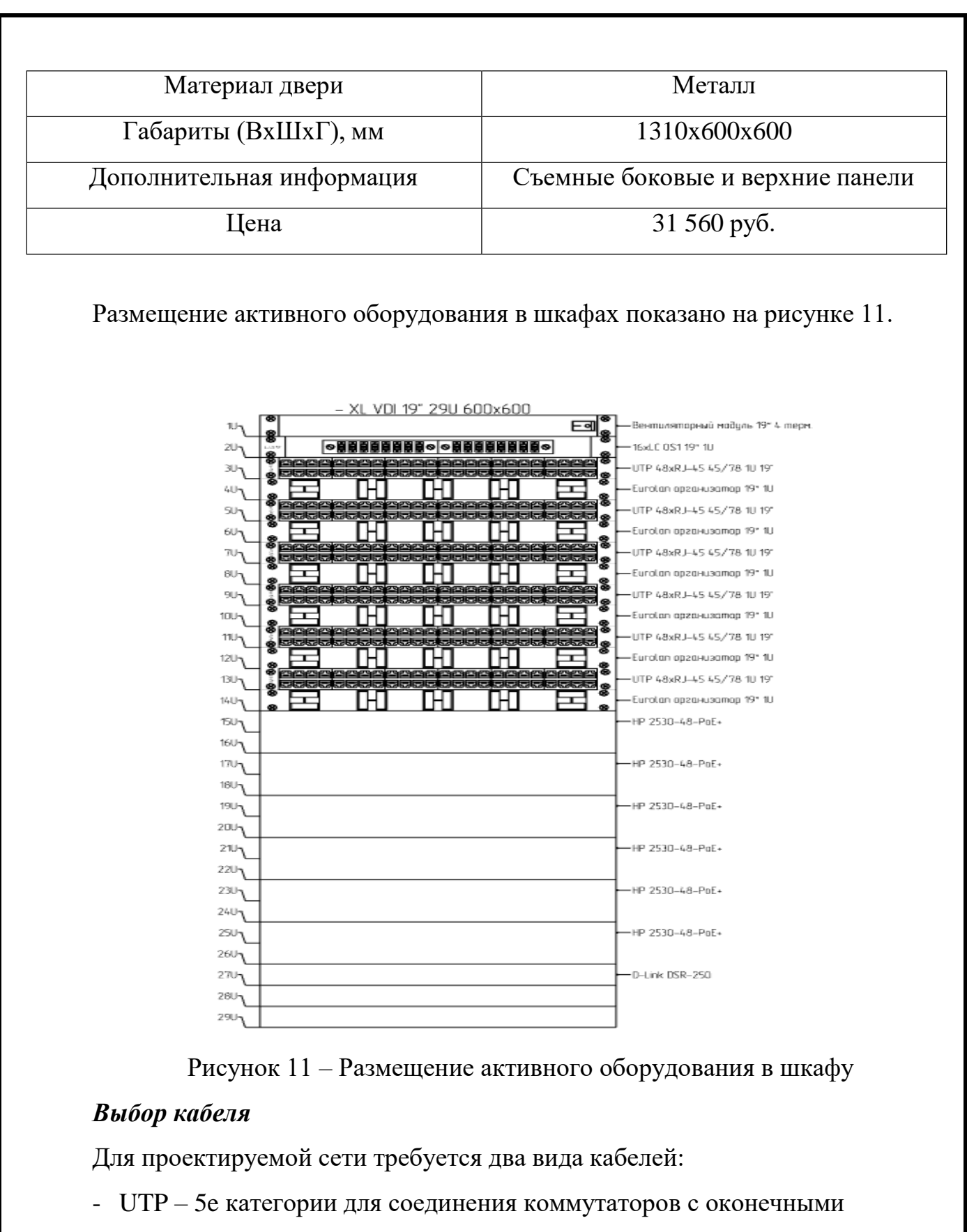

устройствами;

- многомодовый оптический шнур для соединения шкафов друг с другом.

Был выбран кабель LCS5 UTP, кат. 5e, 4x2, оболочка LSZH.

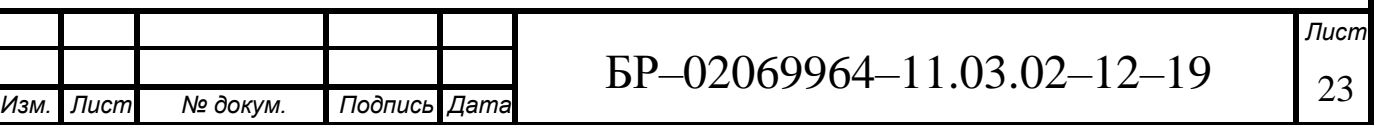

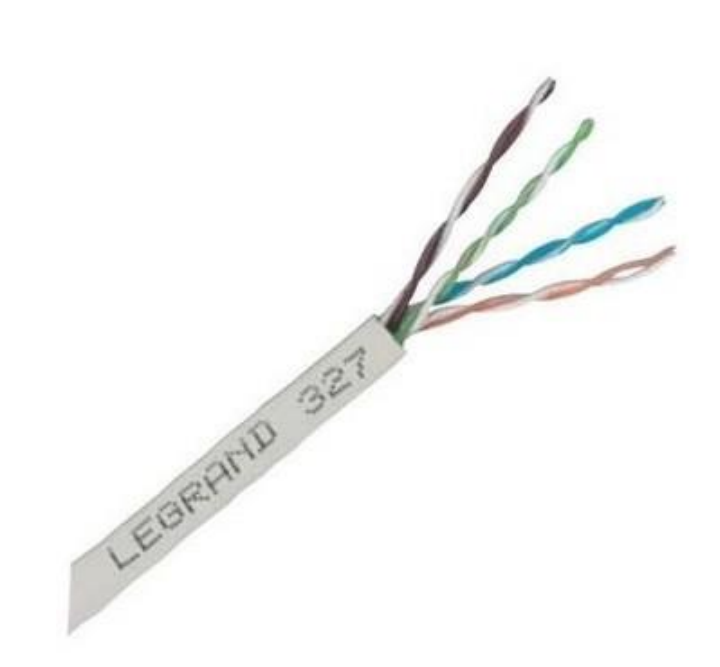

Рисунок 12 – Кабель LCS5 UTP, кат. 5e, 4x2, оболочка LSZH

В таблице 4 приведены характеристики данного кабеля.

Таблица 4 – Технические характеристики кабеля LCS5 UTP, кат. 5e, 4x2

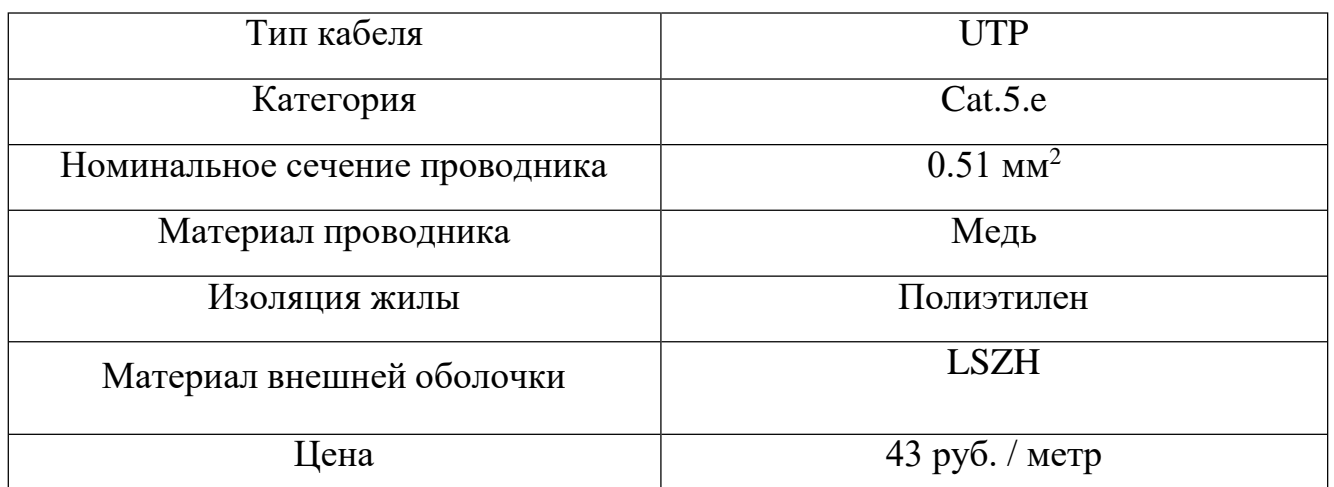

Для соединения шкафов между собой необходим многомодовый оптический кабель. Был выбран кабель компании Eurolan для внутренней прокладки, BO duplex OS2, 9/125

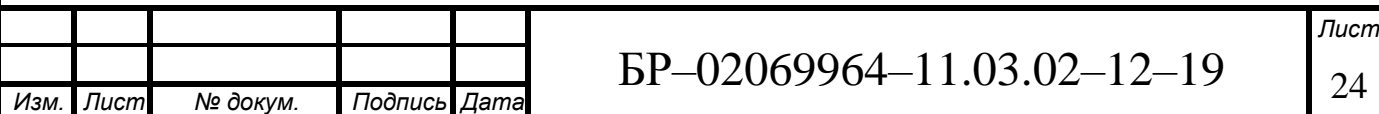

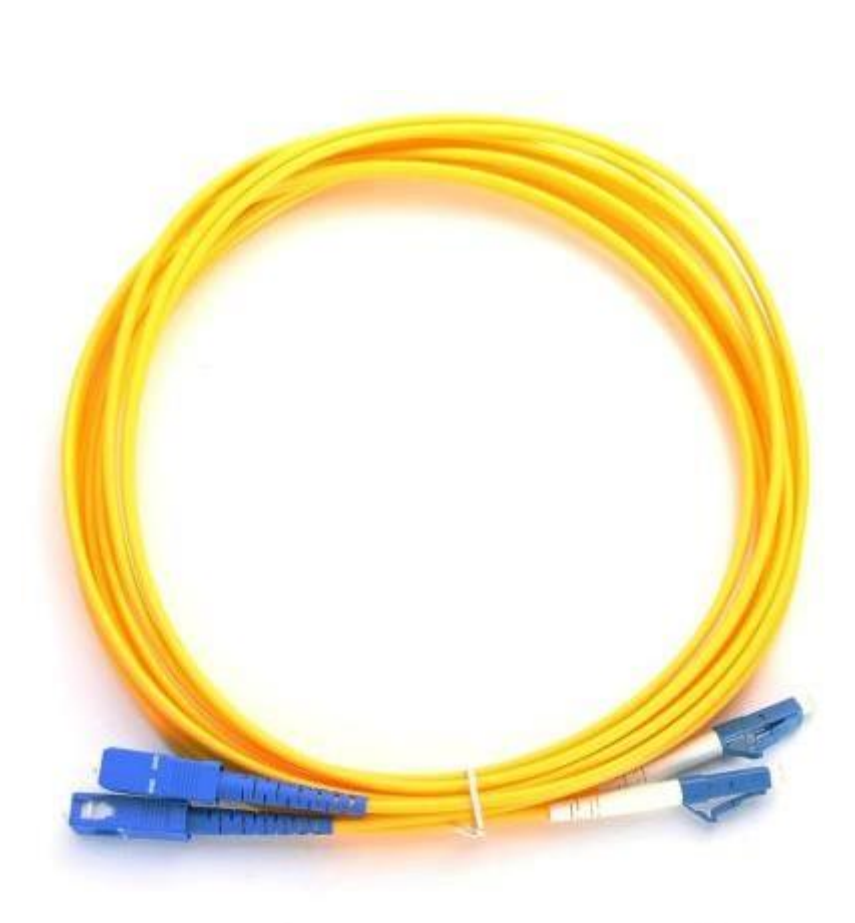

Рисунок 13 – Кабель Eurolan BO duples OS1 9/125

Данный кабель оснащён двумя коннекторами с керамическими наконечниками. Тип оболочки LSZH – малодымный безгалогенный компаунд. В задании для проектирования СКС по расчётам потребуется 50 метров указанного кабеля.

<span id="page-26-0"></span>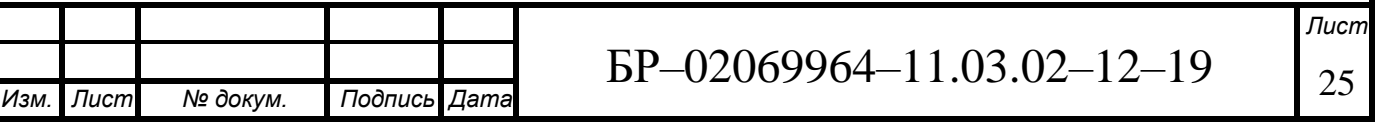

#### **3 Расчёт характеристик локальной сети**

В данной главе рассчитаны основные характеристики сети, как длина кабеля, нагрузка на порт маршрутизатора, время работы сети от ИБП при отключении основного питания.

### <span id="page-27-0"></span>**3.1 Расчёт длины кабеля**

Расчёт длины кабеля для третьего этажа, пятого этажа и магистральных соединений приведены в приложениях А, Б, В. Данные были взяты после построения СКС в приложении nanoCAD СКС. Максимальная длина кабеля составляет 96 м. Общая длина кабеля на этажах составляет 33,48 км. Длина кабеля магистральных соединений составляет 50 м.

### **3.2 Нагрузка на порт маршрутизатора**

<span id="page-27-1"></span>На каждом этаже рассматриваемого здания находится шкаф, в котором установлены в стойку по 6 коммутаторов. На каждом этаже, у 5 из 6 коммутаторов полностью заняты порты. На третьем этаже в шестом коммутаторе заняты 28 портов, на пятом – 6 портов.

Восходящая нагрузка от пользователя РМ составляет 0,2 Эрл, или 20 Мб/с. Для пяти из шести коммутаторов на каждом нагрузка на маршрутизатор будет равна 960 Мб/с. Из этого следует, что будет применяться стандарт IEEE 802.3bz, пропускная способность которого составляет 2,5 Гбит/с по витой паре категории 5e. Нагрузка шестого коммутатора на третьем этаже на порт маршрутизатора составляет 560 Мб/с, на пятом – 120 Мб/с.

Суммарная нагрузка на маршрутизатор составляет:

- на третьем этаже: 960 Мб/с  $\cdot$  5 + 560 Мб/с = 5360 Мб/с;

- на пятом этаже: 960 Мб/с  $\cdot$  5 + 120 Мб/с = 4920 Мб/с.

Полученные значения полностью удовлетворяют выбранному маршрутизатору.

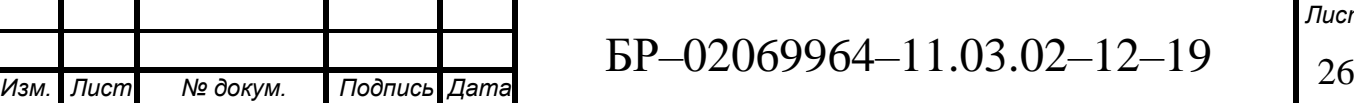

### <span id="page-28-0"></span>**3.3 Расчёт времени работы сети от ИБП**

Для расчёта времени работы сети от ИБП, необходимо знать потребление электроэнергии каждого устройства сети. Эти данные имеются в таблице 5.

Таблица 5 – Потребление электроэнергии устройств сети

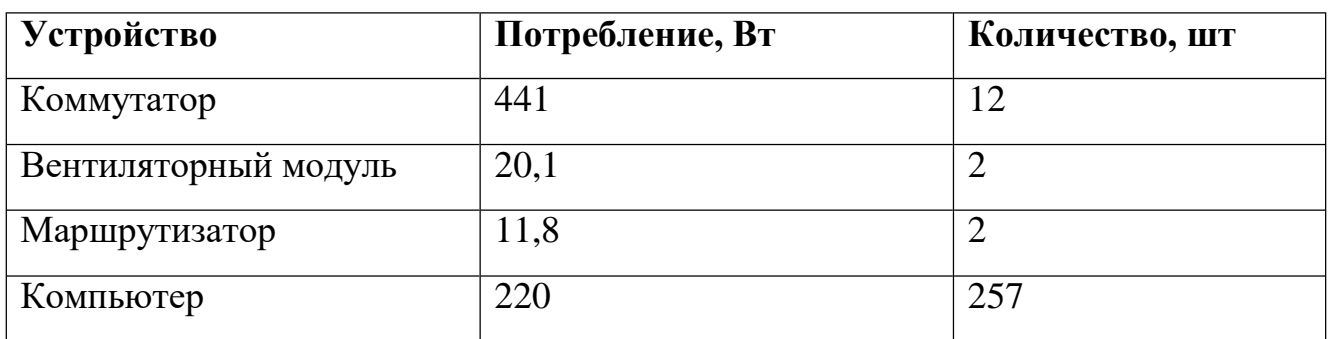

Общее потребление сети составляет 61805,8 Вт.

В источнике бесперебойного питания содержится 30 батарей (n), каждая из которых емкостью 12 А<sup>\*</sup>ч (С<sub>батареи</sub>), напряжение батареи – 400 В (U<sub>батареи</sub>).

Расчёт времени работы сети от ИБП производится по формуле (1).

$$
T = U_{\text{Garapen}} * C_{\text{Garapen}} * n / P_{\text{cymm}}
$$
 (1)

Подставив имеющиеся значения в формулу (1), получим:

$$
T = 400 * 12 * 30 / 61805, 8 = 1.55 \text{ y}
$$
 (2)

*Лист*

Исходя из этого, время работы сети от ИБП при отключении электроэнергии будет составлять 93,2 мин.

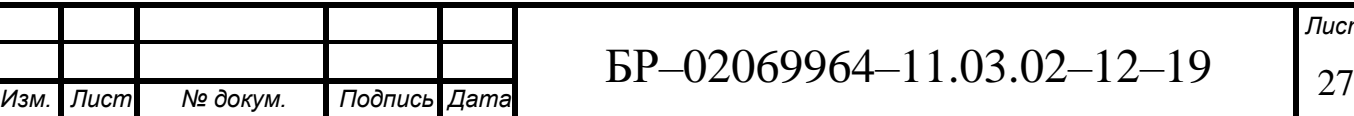

# <span id="page-29-0"></span>**3.4 Расчёт стоимости оборудования**

Спецификация и стоимость оборудования приведены в таблице 6.

Таблица 6 – Спецификация и стоимость оборудования

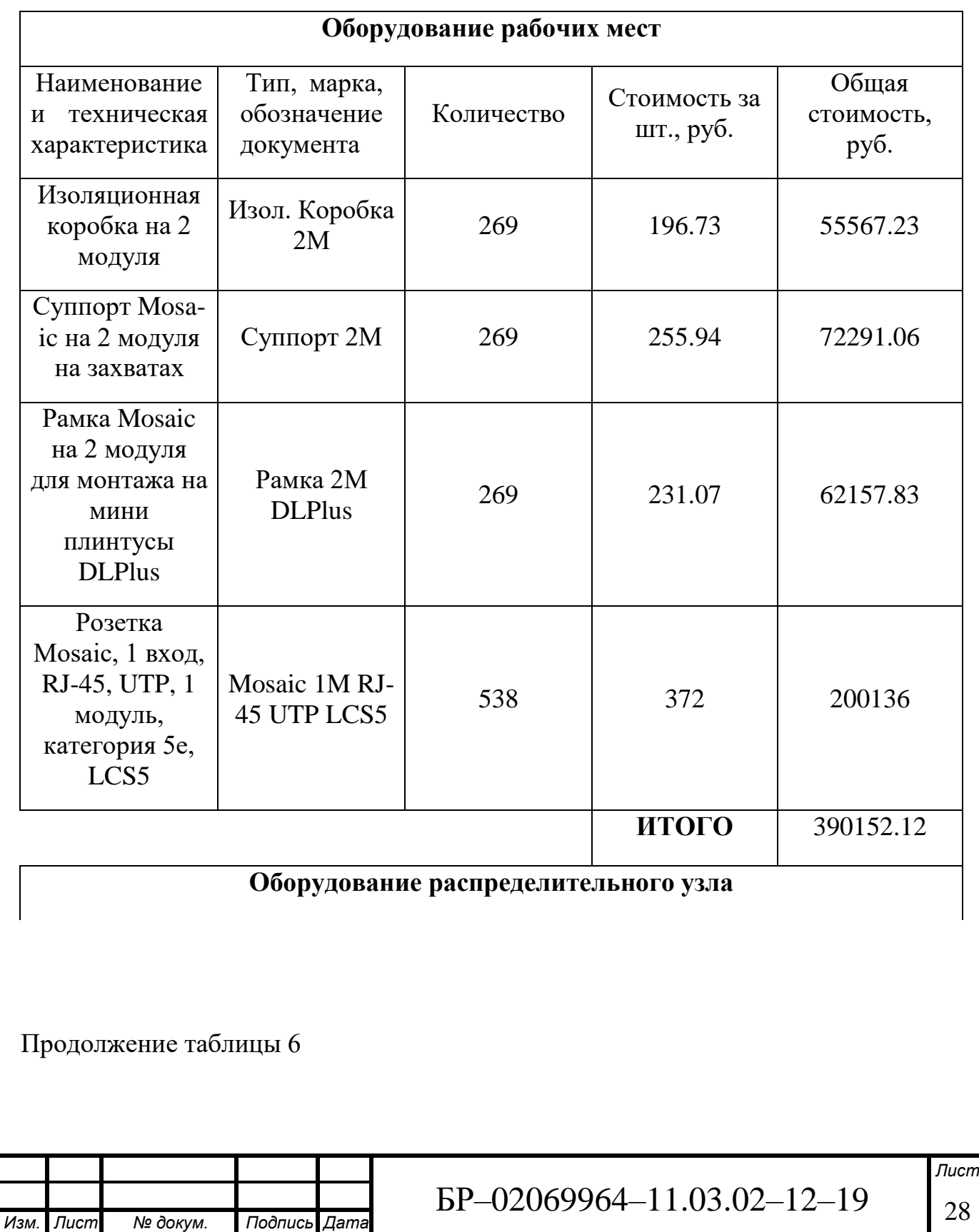

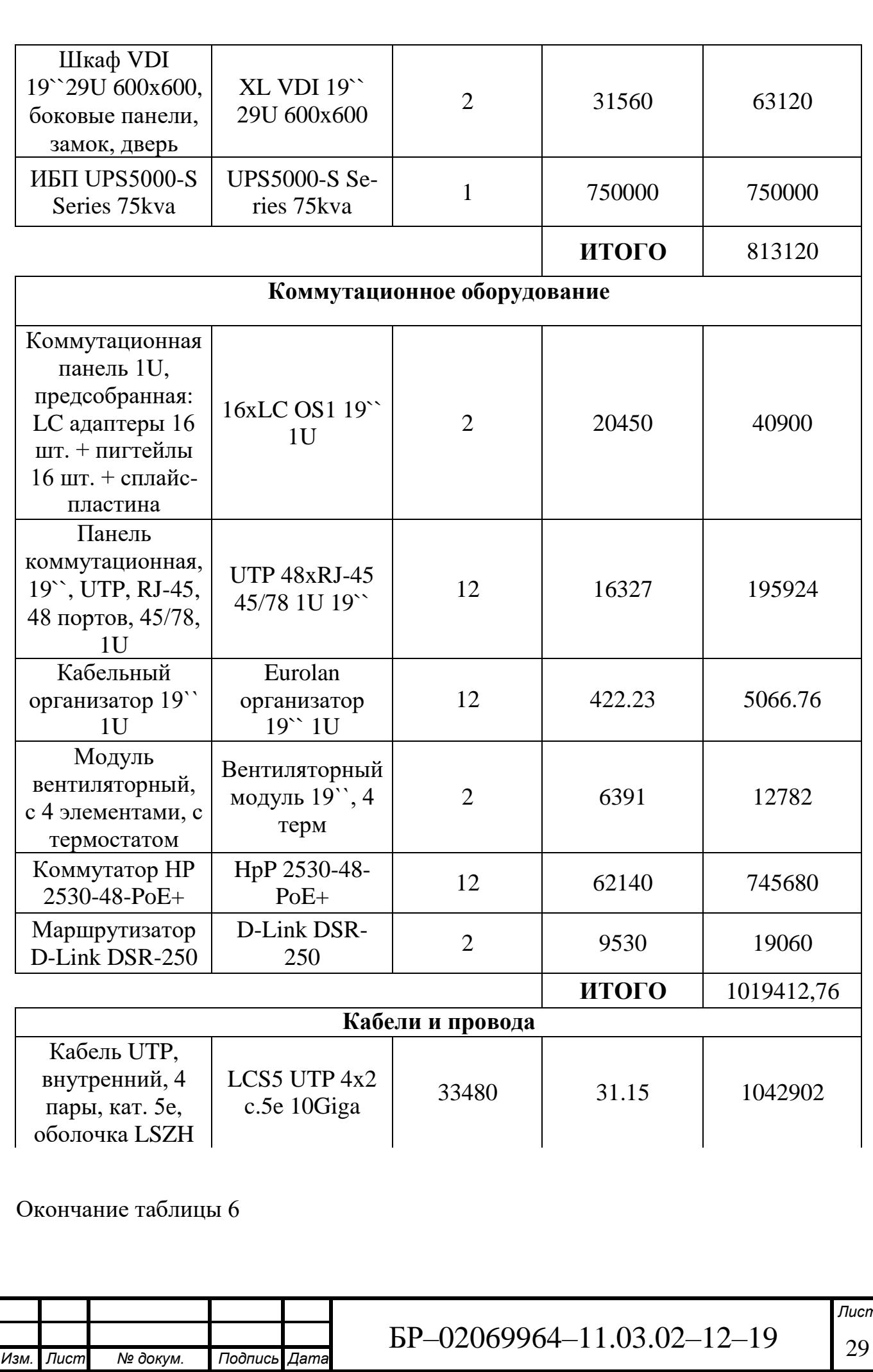

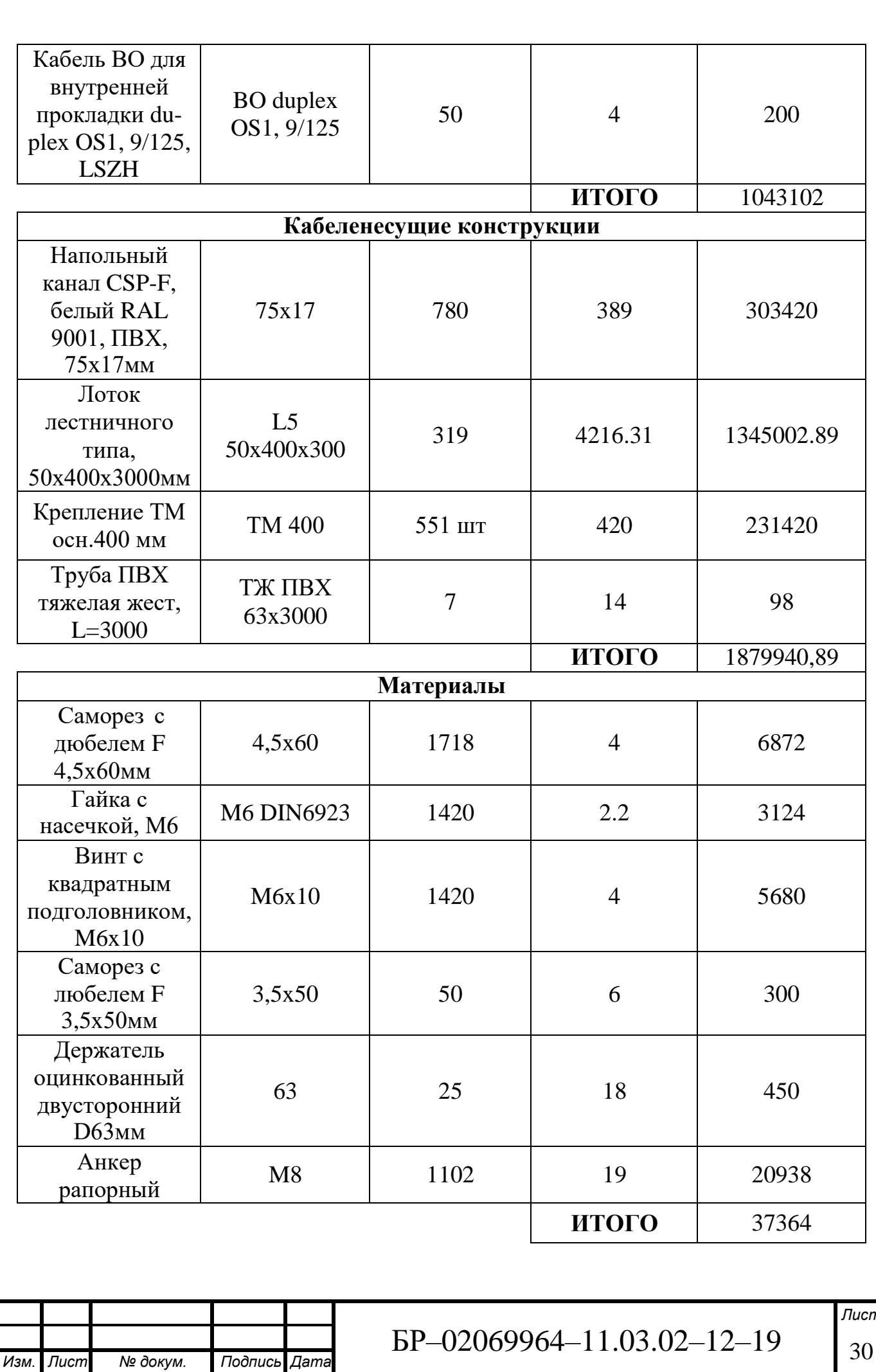

Общая стоимость: 5 051 387, 07 рублей.

Данный проект является целесообразным. Стоимость для такого количества оборудования в пределах нормы. При организации СКС с использованием этой спецификации оборудования гарантируется её долгосрочное функционирование. После внедрения рассмотренной системы повысится уровень предоставляемых компанией услуг аутсорсинга, улучшения условий труда работников компании.

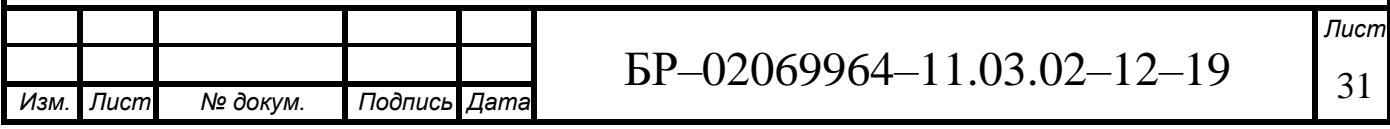

#### <span id="page-33-0"></span>**4 Заключение**

В бакалаврской работе представлена реконструкция структурированной кабельной системы здания АТС-55. СКС полностью соответствует международным стандартам и всем требованиям в техническом задании

Для построения СКС была реализована топология «иерархическая звезда». Для построения архитектурно-строительных планов с дальнейшим размещением на них рабочих мест и проектирования СКС были использованы приложения nanoCAD СКС 10.0 и nanoCAD СПДС Металлоконструкции 1.2. В работе предоставлены все необходимые расчёты и чертежи, спецификация и стоимость оборудования и материалов, которые требуются для реконструкции СКС.

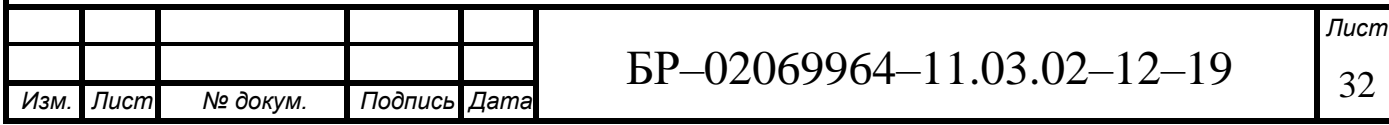

### **СПИСОК ИСПОЛЬЗОВАННЫХ ИСТОЧНИКОВ**

1 Олифер В.Г. Компьютерные сети. Принципы, технологии, протоколы: Учебник для вузов. 3–е изд. / В.Г. Олифер, Н.А. Олифер. – СПб.: Питер, 2006. –958 с.

2 Пятибратов А.П. Вычислительные системы, сети и телекоммуникации: Учебник / А.П. Пятибратов, Л.П. Гудынко, А.А. Кириченко: Под ред. А.П. Пятибратова. – М.: Финансы и статистика, 1998. – 400 с.

3 Патч-панели. – Режим доступа: https:/[/www.layta.ru/legrand-033253.html-](http://www.layta.ru/legrand-033253.html)Загл. с экрана.

4 Барри Нанс. Компьютерные сети: Пер. с англ. / Нанс Барри. – М.: Восточная книжная компания, 2004. – 400 с.

5 Ларионов А. М. Вычислительные комплексы, системы и сети: / Учебник для вузов. / А. М. Ларионов, С. А. Майоров, Г. И. Новиков. – Л.: Энергоатомиздат, Ленингр. Отд–ние, 2008 – 228 с.

6 СКС – структурированные кабельные системы. – Режим доступа[:](http://alarmtelecom.net/sks.html) <http://alarmtelecom.net/sks.html> – Загл. с экрана.

7 Сетевое оборудование. Режим доступа: https://elektrika.ru/articles/slabotoc hnye\_sistemy/kompyuternaya\_rozetka\_rj\_45/. – Загл. с экрана.

8 Сетевое оборудование – Режим доступа: [http://asd-e.ru/chto-takoe](http://asd-e.ru/chto-takoe-)lestnichnyy-lotok – Загл. с экрана.

9 Сетевое оборудование. Режим доступа:<http://www.dlink.ru/ru/products/5/2> 186.html - Загл. с экрана.

10 Сетевое оборудование. Режим доступа: https://market.yandex.ru/product- kommutator-hp-2530-48-poe/10483475 - Загл. с экрана.

11 Никулин В.В. Методические указания по подготовке выпускной квалификационной работы по направлению подготовки 11.03.02 «Инфокоммуникационные технологии и системы связи» / В. В. Никулин, С. В.

Осипов. – Саранск : Изд-во Мордов. ун-та, 2016. – 28 с.

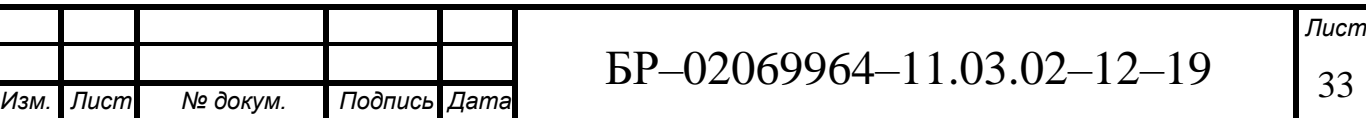

## **ПРИЛОЖЕНИЕ А**

# **(обязательное)**

# **Кабельный журнал третьего этажа**

<span id="page-35-0"></span>Таблица 7 – Кабельный журнал третьего этажа

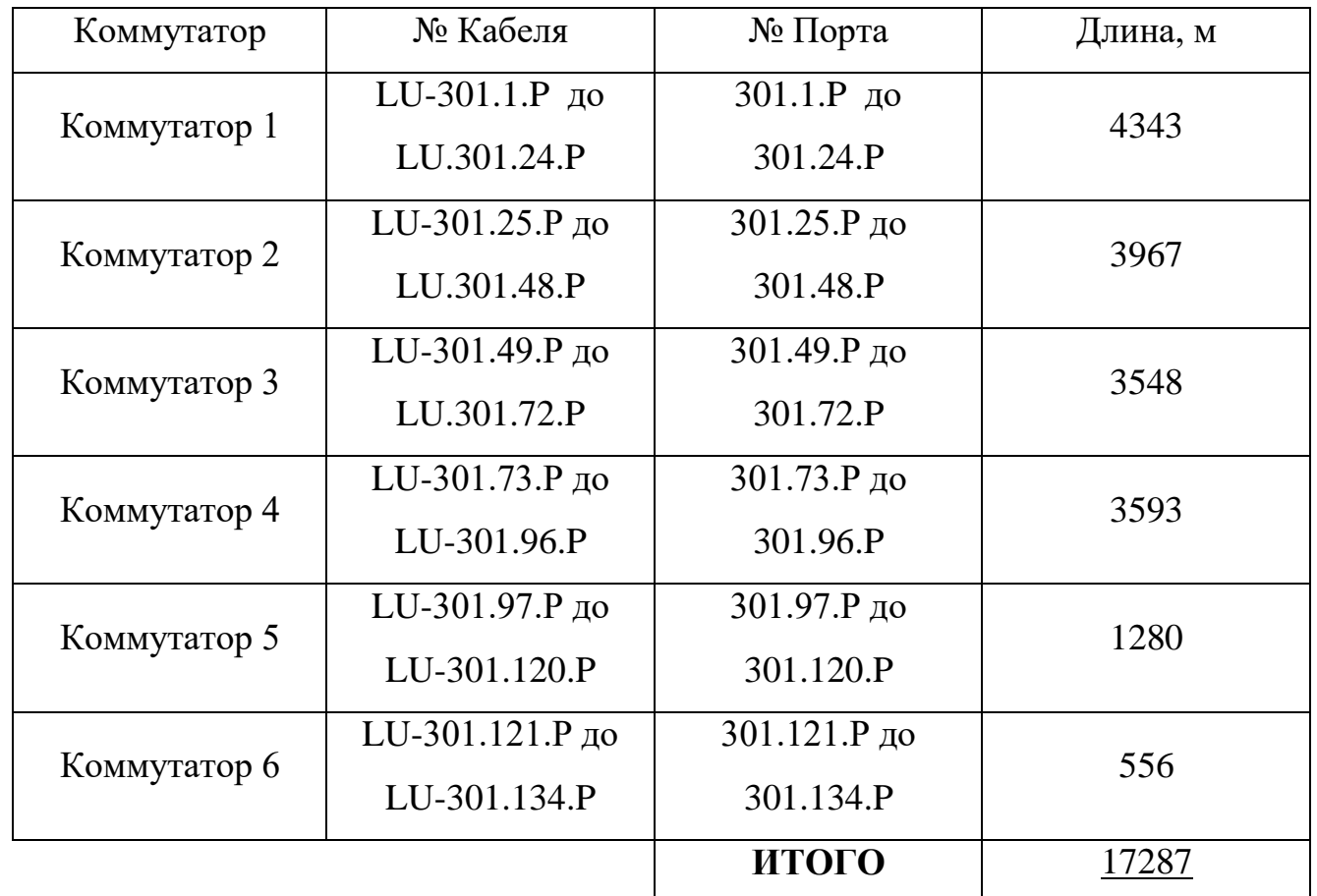

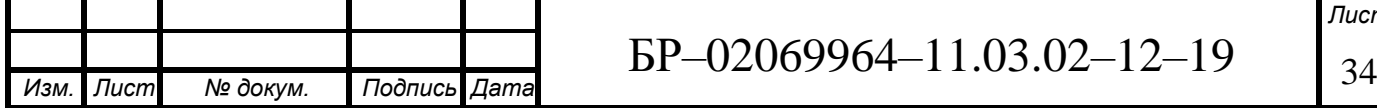

## **ПРИЛОЖЕНИЕ Б**

# **(обязательное)**

## **Кабельный журнал пятого этажа**

<span id="page-36-0"></span>Таблица 8 – Кабельный журнал пятого этажа

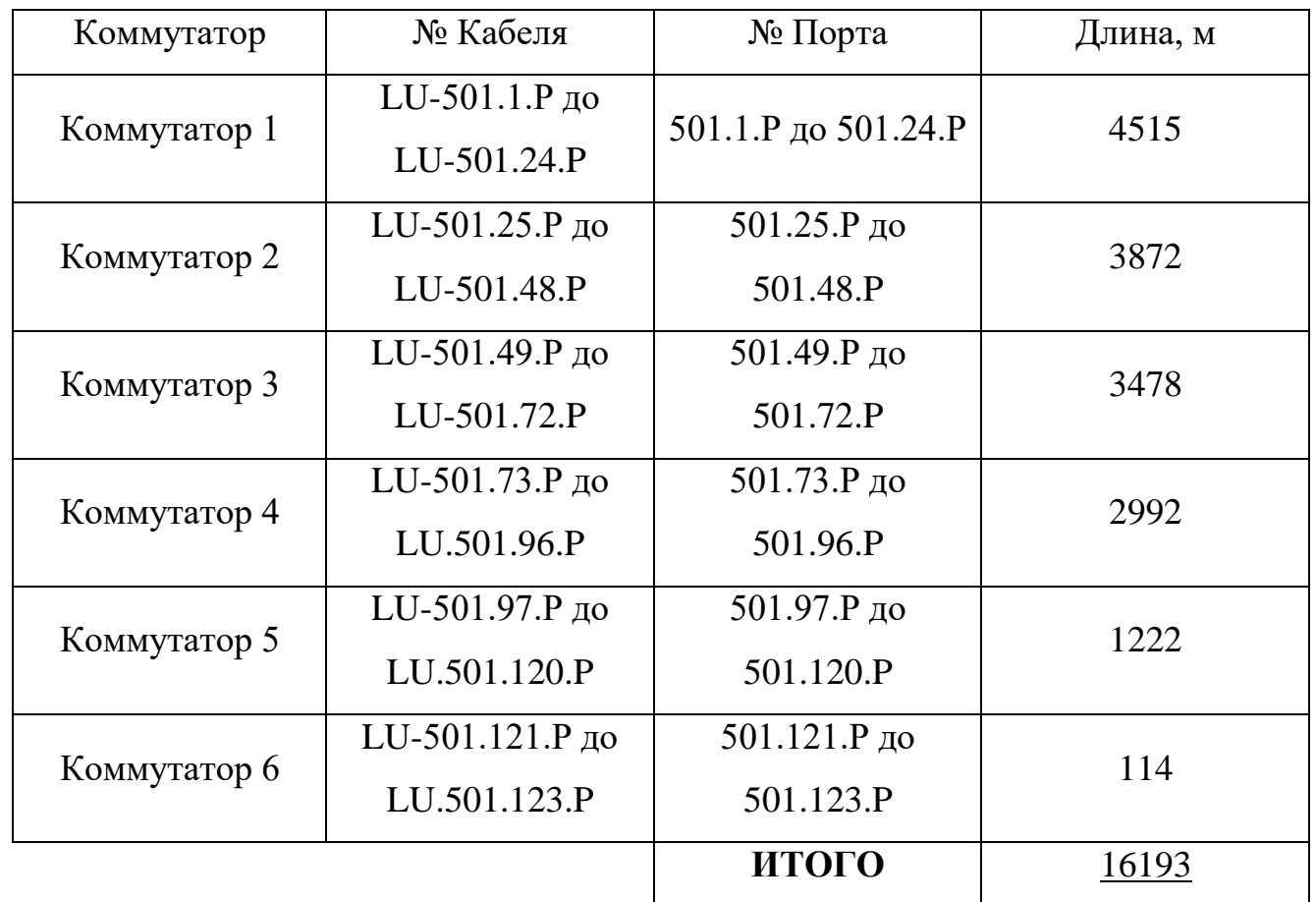

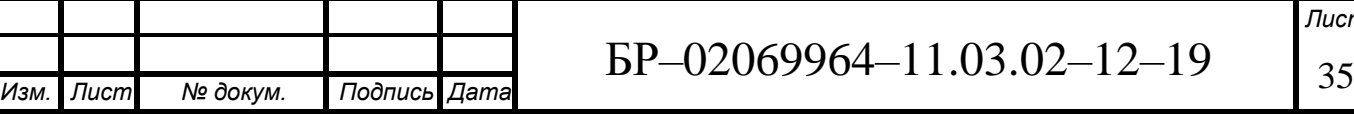

## **ПРИЛОЖЕНИЕ В**

# **(обязательное)**

## **Магистральные соединения шкафов**

# <span id="page-37-0"></span>Таблица 9 – Магистральные соединения шкафов

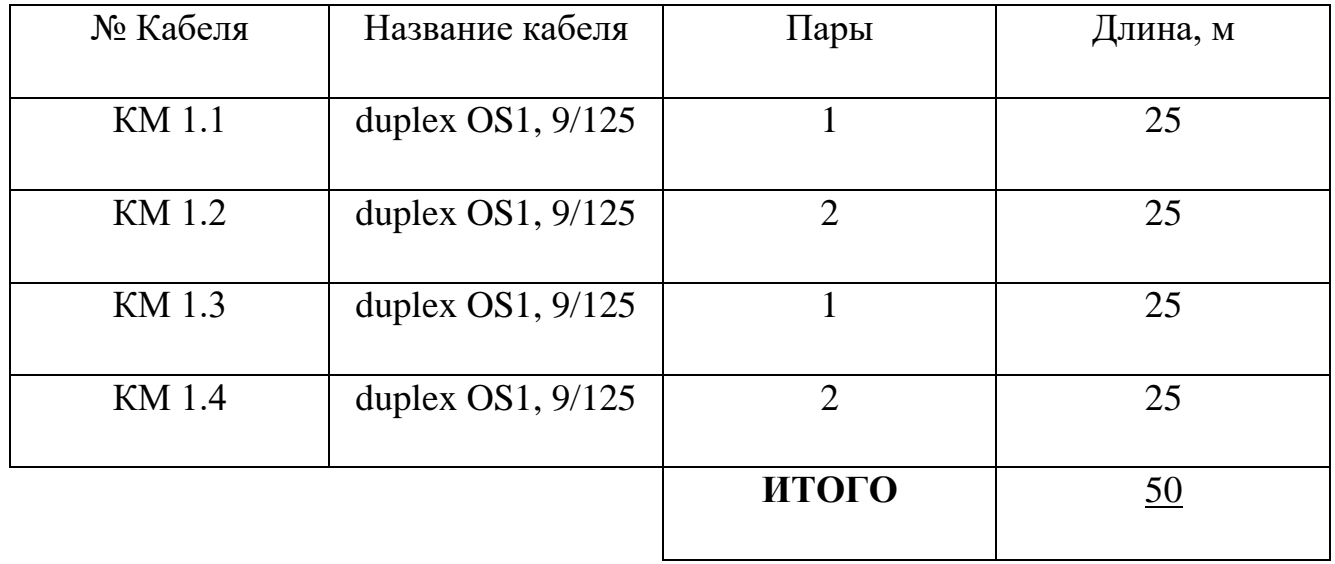

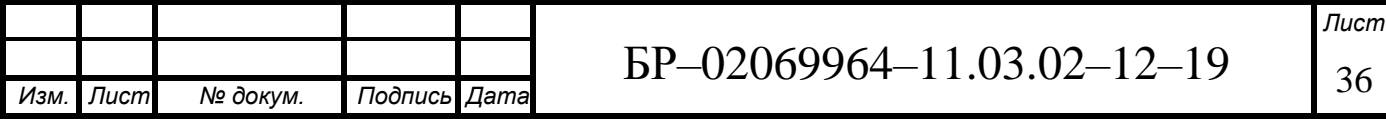

<span id="page-38-0"></span>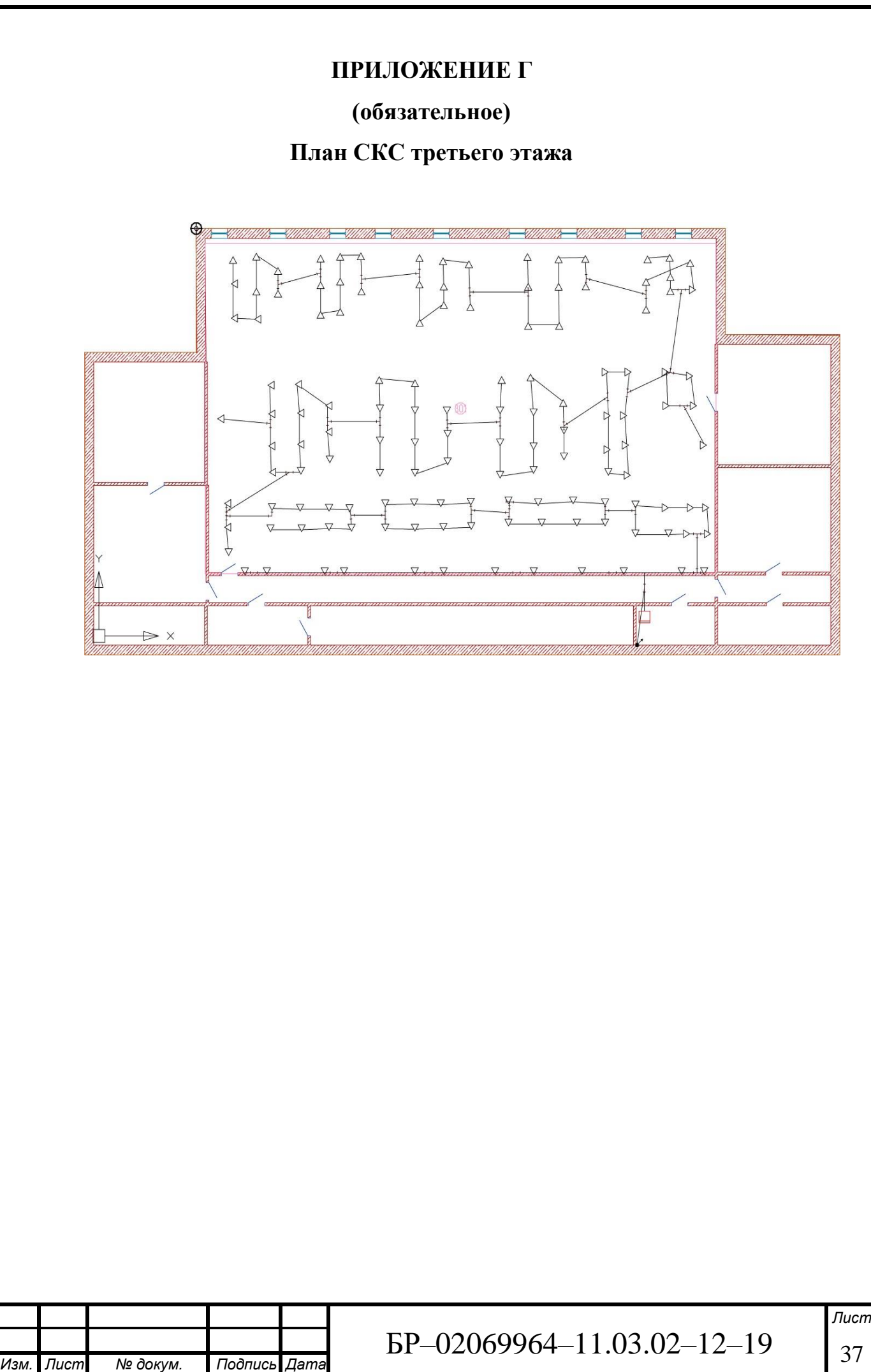

<span id="page-39-0"></span>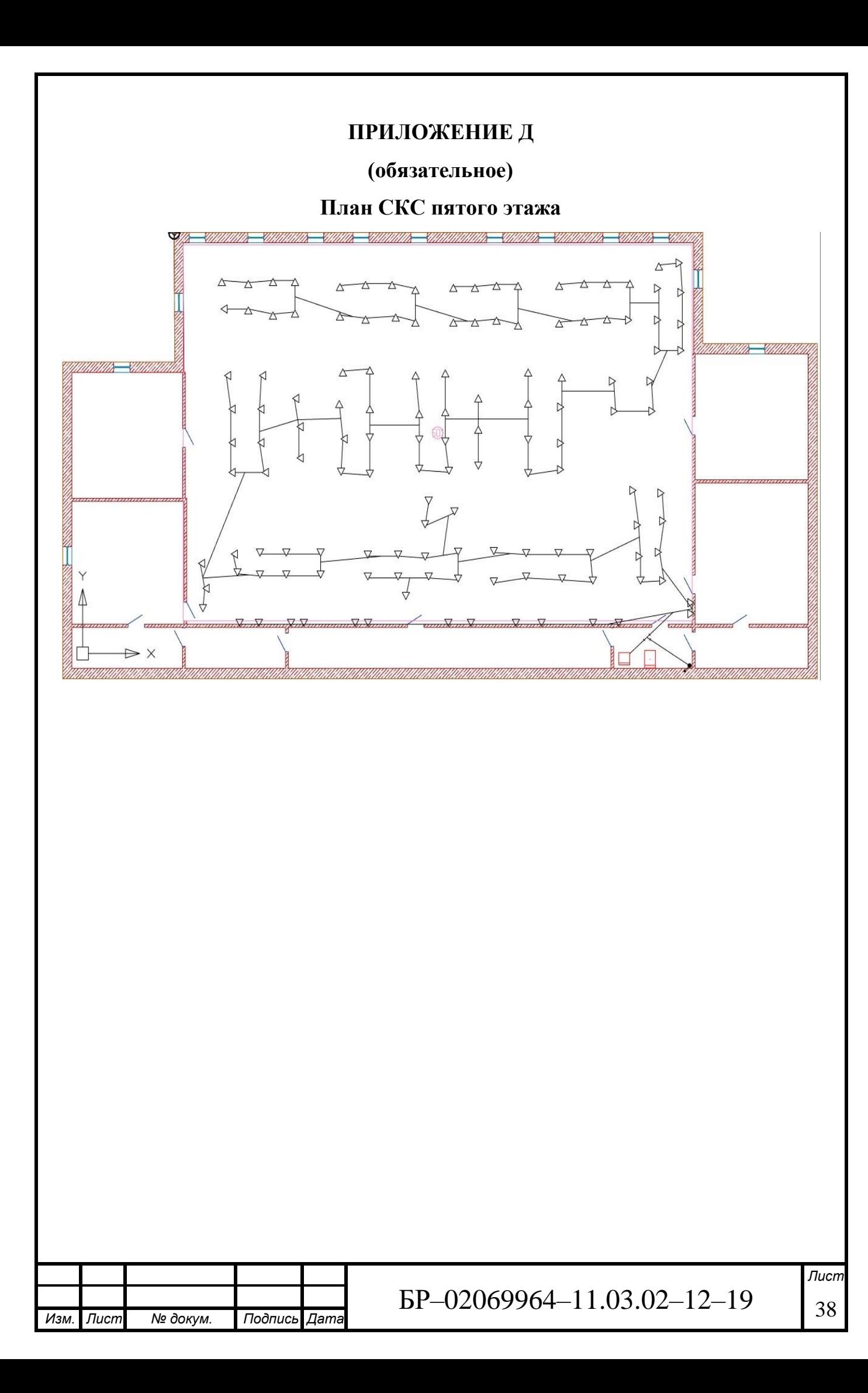